**Česká zemědělská univerzita v Praze**

**Technická fakulta**

**Katedra využití strojů**

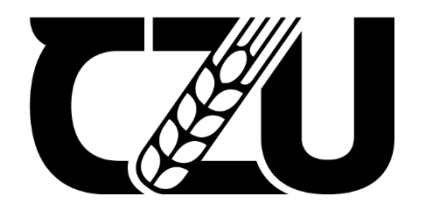

# **Diplomová práce**

**Návrh investic a optimalizace technologických procesů posklizňové linky v ZD Koryta**

**Bc. Tomáš Bureš**

**© 2024 ČZU v Praze**

# ČESKÁ ZEMĚDĚLSKÁ UNIVERZITA V PRAZE

 $E \cup$  Technická fakulta

# **ZADÁNÍ DIPLOMOVÉ PRÁCE**

#### **Bc. Tomáš Bureš**

Obchod a podnikání s technikou

Název práce

Návrh investic a optimalizace technologických procesů posklizňové linky v ZD Koryta

4 z  $\overline{a}$ 

A  $\Delta$ Á

Název anglicky

Investment proposal and technology optimisation of post-harvest line at ZD Koryta

z

#### Cíle práce

Cílem práce je pro vybranou firmu navrhnout vhodné investice do procesu sušení zrnin a optimalizovat jeho technologické procesy. Součástí práce bude i ekonomické hodnocení.

A

#### **Metodika**

Metoda analýzy současného stavu. Metody optimalizace technologických procesů. Metody výběru investic z hlediska technických, ekonomických, exploatačních a jiných vhodných ukazatelů. Metody ekonomického hodnocení investic.

1906

#### Doporučený rozsah práce

cca. 55 stran

#### Klíčová slova

efektivita, posklizňová linka, ekonomické hodnocení, investiční záměr, obiloviny, olejniny

#### Doporučené zdroje informací

Firemní prospekty

FORTE, D., YOUNG, G., TAYLOR, N. Food & Feed Drying Technology: A Practical Approach. Food Industry Engineering, 2022. ISBN 0994543379.

EDELSKÁ UNIVERS

- FOTR, J., SOUČEK, I.: Investiční rozhodování a řízení projektů: jak připravovat, financovat a hodnotit projekty, řídit jejich riziko a vytvářet portfolio projektů, Praha: Grada, 2011, 408 s., ISBN 978-80-247-3293-0.
- KAVKA, M. a kol. Normativy pro zemědělskou a potravinářskou výrobu. Praha: ÚZPI, 2006. 395 s. ISBN 80-7271-163-6.
- KAVKA, M. a kol. Normativy zemědělských výrobních technologií. Praha: ÚZPI, 2006. 376 s. ISBN 80-7271-164-4.
- MALEŘ, J. Posklizňové ošetření zrnin. Praha : Institut výchovy a vzdělávání ministerstva zemědělství České republiky, 1996. 57 s. ISBN 80-7105-112-8.
- POGGENSEE, K., POGGENSEE, J. Investment Valuation and Appraisal Theory and Practice. Berlin: Springer, 2021. ISBN 978-3-030-62440-8.
- POLÁCH, J.: Reálné a finanční investice, Praha: C.H. Beck, 2012, 263 s., ISBN 978-80-7400-436-0.
- SKALICKÝ, J. a kol. Ošetřování a skladování zrnin ve věžových zásobnících a halových skladech. Praha: VÚZT, 2008. 79 s. ISBN 978-80-86884-38-7

ŽÍDKOVÁ, D. Investice a dlouhodobé financování. Praha: ČZU, 2007. 183 s. ISBN 978-80-213-1636-2.

1906 :

## Předběžný termín obhajoby

2023/2024 LS-TF

#### Vedoucí práce

doc. Ing. Petr Šařec, Ph.D.

#### Garantující pracoviště

Katedra využití strojů

Elektronicky schváleno dne 30. 1. 2023

doc. Ing. Petr Šařec, Ph.D. Vedoucí katedry

Elektronicky schváleno dne 8. 3. 2023

doc. Ing. Jiří Mašek, Ph.D. Děkan

V Praze dne 27.03.2024

Oficiální dokument \* Česká zemědělská univerzita v Praze \* Kamýcká 129, 165 00 Praha - Suchdol

### **Čestné prohlášení**

Prohlašuji, že svou diplomovou práci "Návrh investic a optimalizace technologických procesů posklizňové linky v ZD Koryta" jsem vypracoval samostatně pod vedením vedoucího diplomové práce a s použitím odborné literatury a dalších informačních zdrojů, které jsou citovány v práci a uvedeny v seznamu použitých zdrojů na konci práce. Jako autor uvedené diplomové práce dále prohlašuji, že jsem v souvislosti s jejím vytvořením neporušil autorská práva třetích osob.

V Praze dne 31.3.2024

Bc. Tomáš Bureš

#### **Poděkování**

Rád bych touto cestou poděkoval panu doc. Ing. Petru Šařci, Ph.D., za odborné vedení, cenné rady a vstřícnost při vypracování této diplomové práce. Rovněž děkuji panu Ing. Josefovi Havlovi za poskytnutí mnoha podkladů a rad v oblasti elektroinstalace. Taktéž bych chtěl vyjádřit hlubokou vděčnost a úctu již zesnulému Jaroslavu Kopeckému, jehož vzpomínka zůstává živá nejen v srdcích těch, kteří ho znali osobně, ale i v rámci této práce. V neposlední řadě děkuji rodině, přátelům a známým za podporu, kterou mi během studia poskytli.

## **Návrh investic a optimalizace technologických procesů posklizňové linky v ZD Koryta**

#### **Abstrakt**

Hlavním cílem této diplomové práce je navrhnout vhodné investice do posklizňové linky v ZD Koryta. V teoretické časti práce jsou popsány technologické články posklizňových linek, jejich vliv na skladované zrno a s tím spojenou efektivitu linky, koncepty optimalizace výrobních procesů a ekonomické metody hodnocení investic. V další části práce je provedena analýza současného stavu posklizňové linky v Korytech. Na základě konceptů optimalizace výrobních procesů jsou zvolena dvě úzká místa, z kterých vycházejí návrhy vhodných investic. Řešení svozu odpadu pásovým dopravníkem od společnosti JVM metal s.r.o. a automatizace plnění sil kapacitními snímači pomocí programovatelných modulů LOGO! od společnosti Siemens. Pro moduly LOGO! je rovněž navrhnut program v prostředí LOGO! Soft s detailním popisem činnosti kapacitních čidel. Oba návrhy jsou následně posouzeny ekonomickými metodami hodnocení investic. Nejprve statickými metodami, rentabilitou investice a dobou návratnosti. Následuje výpočet dynamických metod hodnocení, tedy výpočet čisté současné hodnoty a vnitřního výnosového procenta projektu. Z těchto dosažených výsledků ekonomického hodnocení je stanoven závěr práce.

**Klíčová slova:** efektivita, posklizňová linka, ekonomické hodnocení, investiční záměr, obiloviny, olejniny

## **Investment proposal and technology optimisation of postharvest line at ZD Koryta**

#### **Abstract**

The main objective of this diploma thesis is to propose suitable investments in the post-harvest line in ZD Koryta. The theoretical part of the thesis describes the technological chains of post-harvest lines, their influence on stored grain and the related efficiency of the line, concepts of optimization of production processes and economic methods of investment evaluation. In the next part of the thesis, an analysis of the current state of the post-harvest line in Koryta is made. Based on the concepts of optimization of production processes, two constraints are selected, from which proposals for appropriate investments are based. The solution for waste collection is belt conveyor from JVM metal s.r.o. and filling of silos is automated by capacity sensors using programmable modules LOGO! from Siemens. A program in the LOGO! Soft has also been designed for the LOGO! modules with a detailed description of the operation of capacity sensors. Both proposals are then assessed by economic methods of investment evaluation. Firstly, by static methods of evaluation – return on investment and payback period. This is followed by dynamic methods of evaluation which are calculation of the net present value and internal rate of return of the project. From these economic evaluation results obtained, the conclusion of this diploma thesis is established.

**Keywords**: efficiency, post-harvest line, economic evaluation, investment plan, grain, oil seeds

# Obsah

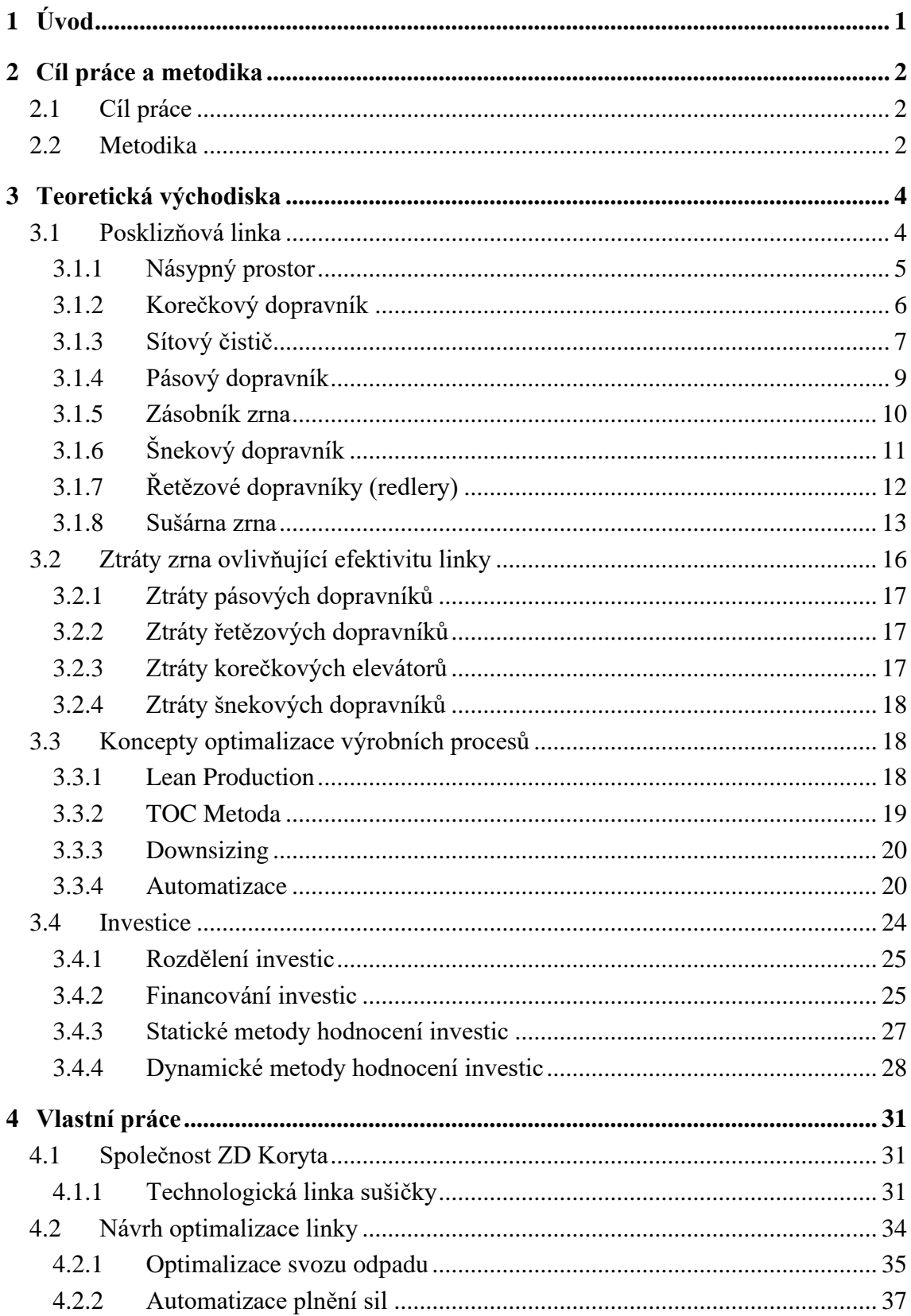

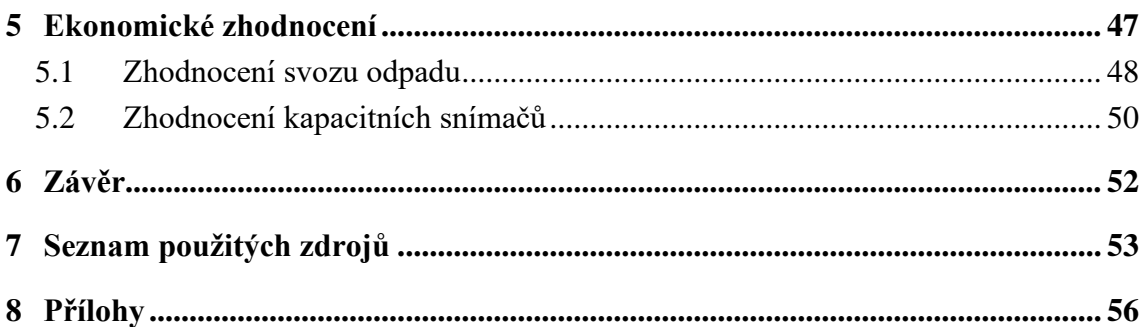

# **Seznam obrázků**

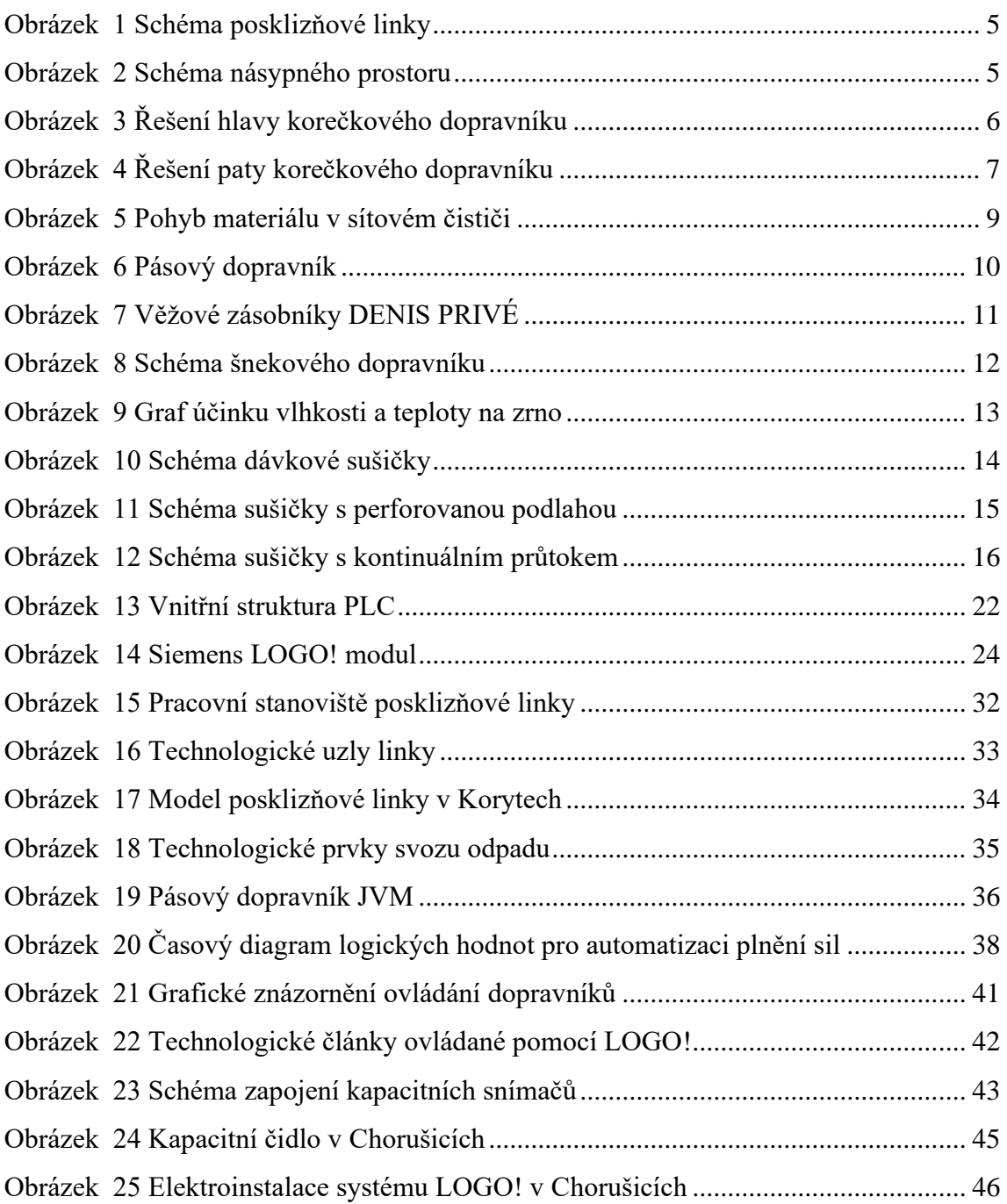

# **Seznam tabulek**

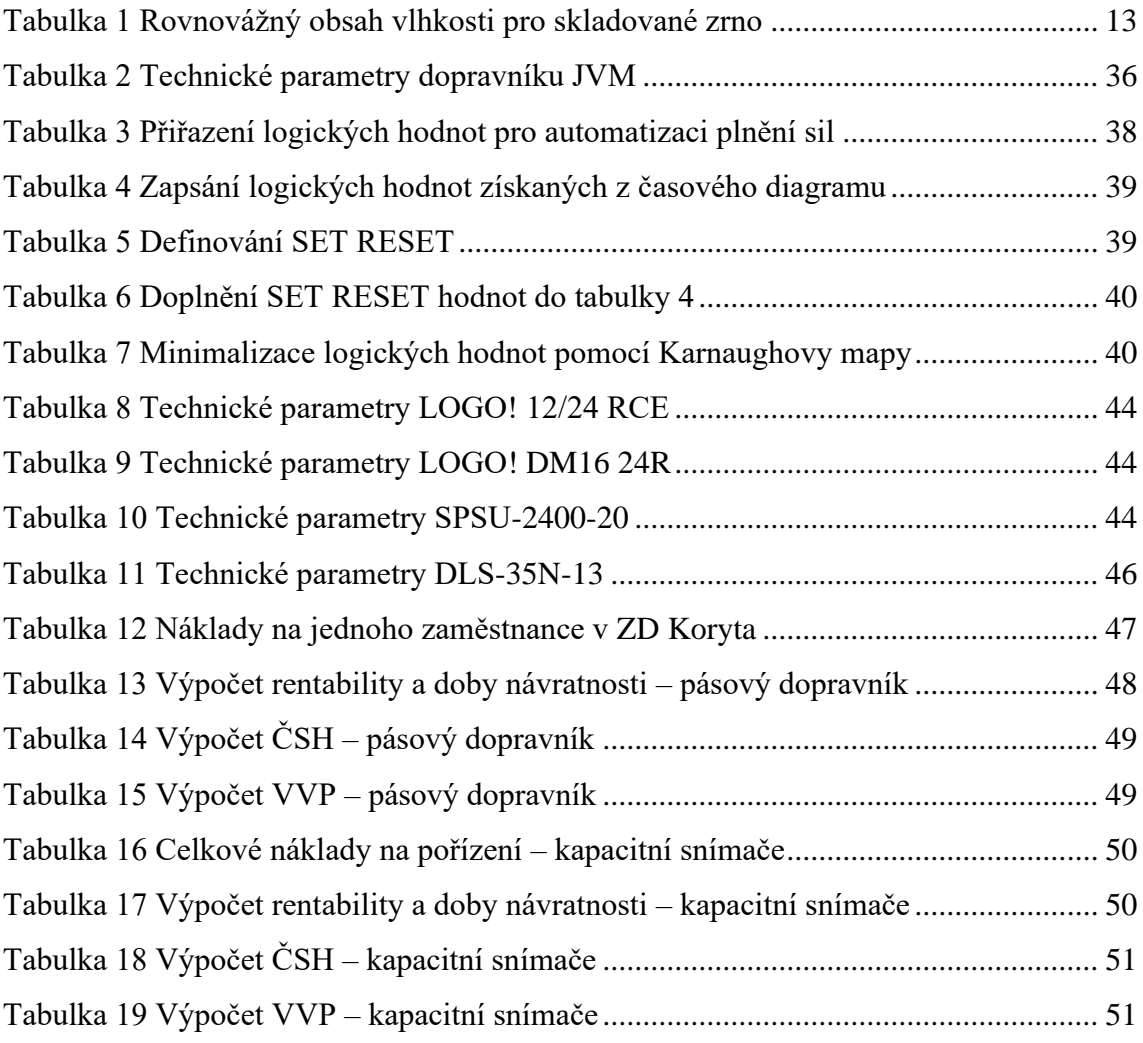

# **Seznam použitých zkratek**

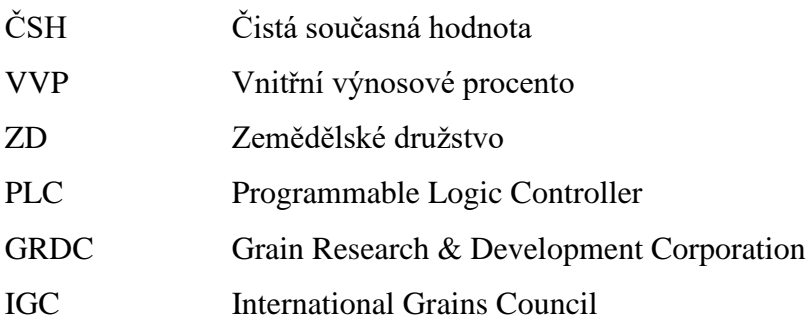

## <span id="page-10-0"></span>**1 Úvod**

Obilné zrno lze považovat za základní surovinu ve všech odvětvích spojených s výrobou potravin a krmiv. Jen v roce 2022/2023 bylo dle IGC celosvětově spotřebováno 795 milionů tun obilí. S ohledem na neustále přibývající populaci bude kladen velký důraz na zvýšení výnosnosti obilných plodin a rovněž na kvalitní zpracování a skladování zrna. Je tedy nezbytně nutné, aby současné subjekty, které se podílejí na procesu růstu i následného zpracování zrna dosahovaly přísných standardů a vytvářely kvalitní produkt.

Jedním z těchto subjektů je Zemědělské družstvo Koryta na Klatovsku, které mimo proces růstu plodin zajišťuje i posklizňovou část. Její náplní je očistit zrno od plev, sušit, skladovat a následně prodat kvalitní zrno odběratelům. Objekt posklizňové linky byl postaven v 80. letech 20. století a po drobných úpravách je stále v provozu.

Cílem této práce bude zhodnotit současný stav posklizňové linky, nalézt vhodné metody a principy optimalizace výrobních procesů, nalézt slabé články v procesu a nahradit je vhodným řešením, jež bude výhodné z hlediska ekonomických, technických, exploatačních a jiných vhodných ukazatelů.

V diplomové práci budou popsány jednotlivé technologické uzly posklizňových linek, teoretické koncepty optimalizace výrobních procesů. Dané procesy budou následně využity pro nalezení vhodných úprav a investic pro odstranění úzkých míst a zdokonalení současných pracovních postupů a operací. V poslední části budou vybrané návrhy investic posouzeny z ekonomického hlediska a bude zvolena vhodná investice pro družstvo vycházející z teoretické části věnující se kapitole investice.

Oblast zemědělství je součástí lidského přežití a rozvoje od jeho prvopočátků a je jisté, že s vývojem lidské rasy se budou zdokonalovat i systémy v oblasti zemědělství. Objekt posklizňové linky v Korytech je ideálním místem pro využití moderních technologií, které zefektivní současný provoz. Tato práce nabídne možnosti využití specifických systémů pro výše definovaný objekt.

## <span id="page-11-0"></span>**2 Cíl práce a metodika**

#### <span id="page-11-1"></span>**2.1 Cíl práce**

Cílem diplomové práce je navrhnout pro Zemědělské družstvo v Korytech vhodné investice do procesu sušení zrnin v místní posklizňové lince. Návrhy investic budou založeny na teoretických konceptech optimalizace výroby. Pro jejich posouzení z ekonomického hlediska budou použity metody ekonomického hodnocení investic. Na základě výsledků ekonomického hodnocení budou návrhy doporučeny či zamítnuty.

#### <span id="page-11-2"></span>**2.2 Metodika**

Prvním krokem ke zhotovení diplomové práce je prostudování odborné literatury a článků uvedených v seznamu literatury. Na základě těchto poznatků bude zpracován literární rozbor jednotlivých technologických uzlů linky počínaje násypným prostorem, dopravníky různých typů, čističemi zrna až po skladování v silech a následnou distribuci zákazníkům pomocí podjezdových sil či šnekového dopravníku. Následně bude popsán vliv dopravníků na ztráty zrna a s tím spojenou efektivitu linky. Obsahem teoretických východisek jsou taktéž koncepty optimalizace technologických procesů jako metoda stanovení úzkého místa, štíhlá výroba, downsizing či automatizace. Rovněž zde budou detailně popsány metody ekonomického hodnocení investic jako rentabilita investice, doba návratnosti investice, čistá současná hodnota či vnitřní výnosové procento. Součástí této kapitoly jsou rovněž detailní popisy vzorců 1 až 6 použitých v kapitole ekonomické zhodnocení.

V části vlastní práce bude provedena analýza současného stavu posklizňové linky v ZD Koryta. Na základě této analýzy budou za pomocí teoretických konceptů optimalizace výrobních procesů vybrána úzká místa podniku. Vybraným místem bude svoz odpadu, u kterého lze investicí do pásového dopravníku snížit náklady na obsluhu obstarávající tento úkon. Součástí tohoto návrhu bude zvolení vhodného typu dopravníku společně s jeho technickými parametry. Pokles mezd se bude týkat i druhého návrhu investice. Ten bude zaměřen na automatizaci plnění sil pomocí kapacitních snímačů v silech. Pro kapacitní snímače bude následně navržen program v prostředí LOGO! Soft, neboť čidla budou řízena

pomocí modulů LOGO! od společnosti Siemens. V této části bude program důkladně popsán společně s postupem stanovení logických hodnot až po samotnou finalizaci v prostředí LOGO! Soft. Rovněž zde budou uvedeny technické parametry jednotlivých prvků elektroinstalace potřebných pro realizaci projektu v praxi. Kompletní program v prostředí LOGO! Soft a zapojení elektroinstalace budou k dispozici v přílohách č. 1 a č. 2 na konci práce.

V kapitole ekonomické zhodnocení budou oba zvolené návrhy porovnány z hlediska ekonomických metod hodnocení investic. Nejprve budou stanoveny náklady společnosti na zaměstnance, které podnik ušetří v případě realizace projektů a určení doby životnosti projektu pro zvolení odpisové třídy projektů. Poté budou spočteny investiční výdaje na realizaci obou projektů. Díky předcházejícím informacím budou projekty posouzeny statickými metodami, tedy rentabilitou investice a dobou návratnosti dle vzorců 1 a 2. Následně budou posouzeny dynamickými metodami – čistou současnou hodnotou (dle vzorců 3 a 4) a vnitřním výnosovým procentem pomocí vzorce 6. Na základě výsledků ekonomických metod hodnocení investic budou dané návrhy doporučeny či zamítnuty z hlediska jejich realizace. Tyto výsledky budou poté popsány v závěru práce.

## <span id="page-13-0"></span>**3 Teoretická východiska**

Úvodní rešeršní část nastíní problematiku posklizňové linky a faktory ovlivňující efektivitu posklizňových linek. Rovněž zde budou popsány koncepty optimalizace výrobních procesů. Objasněny budou investice podniku, jejich financování a metody jejich ekonomického hodnocení.

#### <span id="page-13-1"></span>**3.1 Posklizňová linka**

Posklizňová linka je soustava strojů a zařízení, která slouží k zpracování a uskladnění zemědělských komodit bezprostředně po sklizni. Jejich cílem je zvýšit kvalitu a tržní hodnotu produktů, a zároveň zefektivnit a zlevnit celý proces posklizňové úpravy [1].

V posklizňové lince dochází k čistění zrna, jehož vlivem se odstraňují nečistoty v podobě plevelů, kamenů, hlíny a poškozených zrn. Většina průmyslových čističů disponuje řadami sít, které třídí zrno dle velikosti, tvaru případně kvality. Některé posklizňové linky jsou vybaveny sušárnami pro snížení vlhkosti zrnin na hodnotu požadovanou pro následné skladování [1].

Existují posklizňové linky stacionární, které jsou umístěné v pevných budovách a používané pro větší objemy produkce zpravidla v zemědělských družstvech. Mobilní linky umožňují jejich transport a využívají se v terénu nebo pro produkce s menšími objemy. Univerzální posklizňové linky je možno využít pro širší spektrum plodin (hrách, fazole, kukuřice, čočka…) či linky speciální, navržené pro určitý druh plodin jako jsou obiloviny, ovoce či zelenina [2].

Zrno či jiná plodina, která prošla posklizňovou linkou má nižší podíl nečistot, lze déle skladovat a získává konkurenční výhodu oproti neopracované plodině, což se projeví na zvýšení její tržní hodnoty. Posklizňové linky hrají proto důležitou roli v moderním zemědělství. Umožňují zemědělcům produkovat kvalitní a konkurenceschopné produkty a zároveň zvyšovat efektivitu a snižovat náklady na výrobu [2].

Na obrázku 1 níže je k dispozici modelová posklizňová linka sestávající se z přejímky (1), dopravníků (2,4,6,7,9), předčištění a čištění (3), sušení (5), sila (8) a halového skladovacího prostoru (10) [3].

<span id="page-14-1"></span>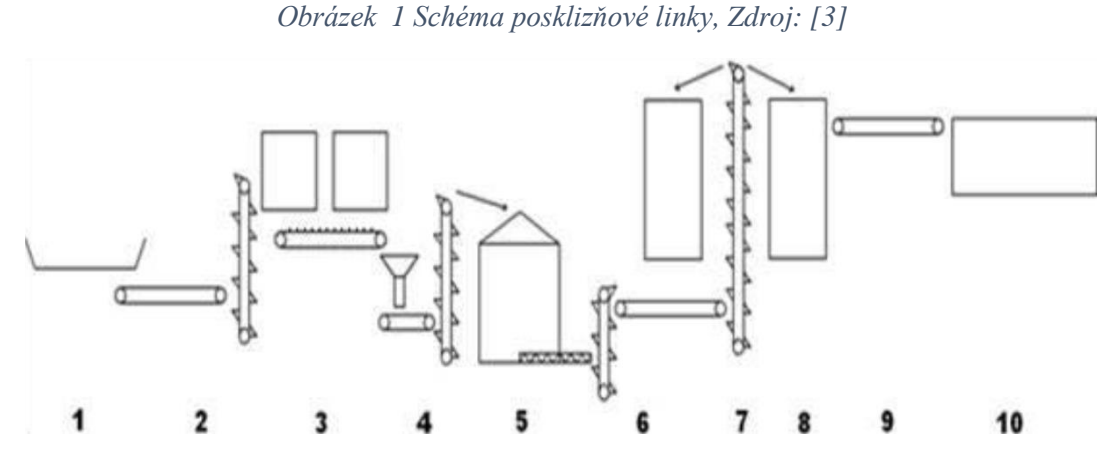

*1 – přejímka, 2,4,6,7,9 – dopravní cesty, 3 – předčištění a čištění, 5 – sušení, 8 – silo, 10 – halový skladový prostor*

#### <span id="page-14-0"></span>**3.1.1 Násypný prostor**

Vstupním bodem pro zahájení procesu čištění je násypný prostor (přejímka) (viz obr. 2), který je tvořen příjmovým zásobníkem (1) obehnaným betonovou zídkou a přejezdnými rošty (2) pro umožnění volného sunutí materiálu do dalších uzlů linky. Materiál se sune po nakloněné desce (3), která ho navádí samovolným pádem k pásovému dopravníku (7). Rychlost podávání je vyřešena manuální regulací propustného otvoru pomocí šoupátka (4). Šoupátko je možno ovládat točivým pohybem páky (5), která je vyvedena mimo násypný prostor pro pohodlnou regulaci obsluhou [4].

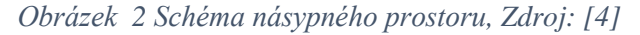

<span id="page-14-2"></span>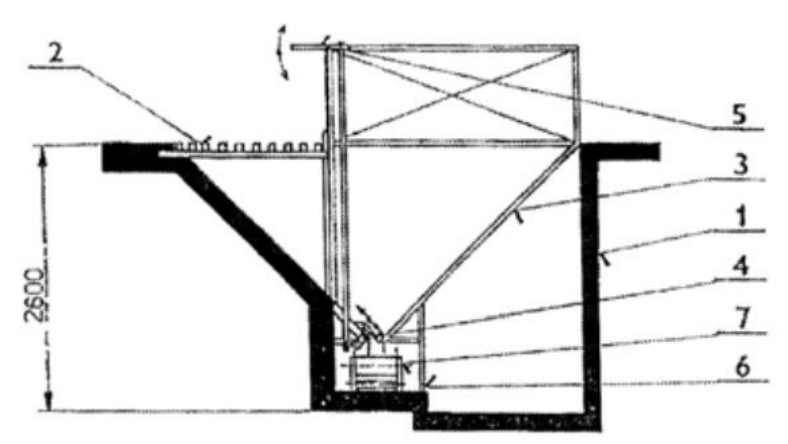

*1 – příjmový zásobník, 2 – přejezdný rošt, 3 – demontovatelná stěna, 4 – šoupátko, 5 – ovládání šoupátka, 6 – držák stěny, 7 – pásový dopravník*

#### <span id="page-15-0"></span>**3.1.2 Korečkový dopravník**

Z násypného prostoru či pásovým dopravníkem je zrno dopravováno ke korečkovému (kapsovému) dopravníku. Korečkové dopravníky jsou určeny k dopravě materiálu ve svislém směru nebo ve směru šikmém s minimálním úhlem sklonu 60°. Obvykle se využívají ve skladech a přípravnách krmiv. V některých případech slouží jako mezioperační dopravní prostředek u strojních linek s vertikálním uspořádáním strojů [5].

Základním konstrukčním prvkem tohoto typu dopravníku je nekonečný pás nebo jeden až dva řetězy, na kterých jsou v určité vzdálenosti připevněny korečky. Mezi těmito pevnými korečky se mohou nacházet korečky bez dna pro kontinuální tok materiálu. Dopravní pás (řetěz) je veden přes bubny z nichž jeden je hnací a druhý napínací. Pás je spolu s korečky uložen v kovovém plášti obdélníkového průřezu (průřez může být také kruhový). Horní část dopravníku s hnacím ústrojím se nazývá hlava dopravníku. U hlavy dopravníku se rozlišuje způsob vyprazdňování korečků, který může být:

- 1. gravitační (obr. 3; a)
- 2. odstředivý (obr. 3; b)
- 3. nucený [5].

<span id="page-15-1"></span>Ve většině posklizňových linek je způsob vyprazdňování gravitační. Tento způsob vyprazdňování je vhodný vzhledem k menšímu riziku poškození zrna vlivem tříštění.

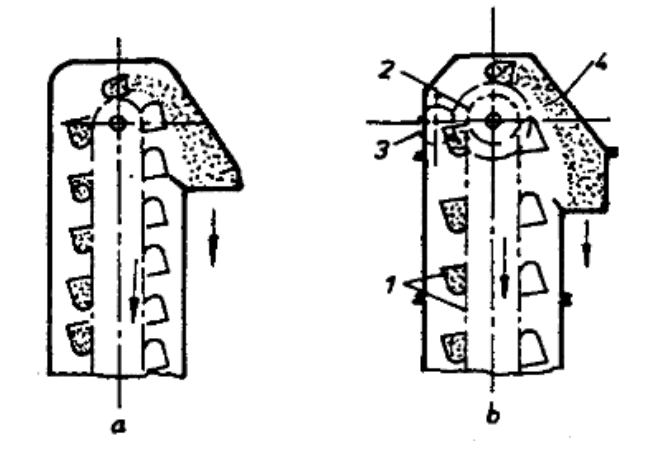

*Obrázek 3 Řešení hlavy korečkového dopravníku, Zdroj: [5]*

*a) gravitační vyprazdňování, b) odstředivé vyprazdňování korečků 1 – nekonečný řetěz s korečky, 2 – hnací buben, 3 – elektromotor, 4 – hlava dopravníku*

Spodní část s napínacím ústrojím a s násypkou se nazývá pata dopravníku. Umístění násypky je odvislé od zvoleného způsobu plnění dopravníků, které může být:

- 1. nahrabáváním (obr. 4; b)
- 2. nasypáváním (obr. 4; a)
- <span id="page-16-1"></span>3. smíšené (kombinace 1. a 2.) [5].

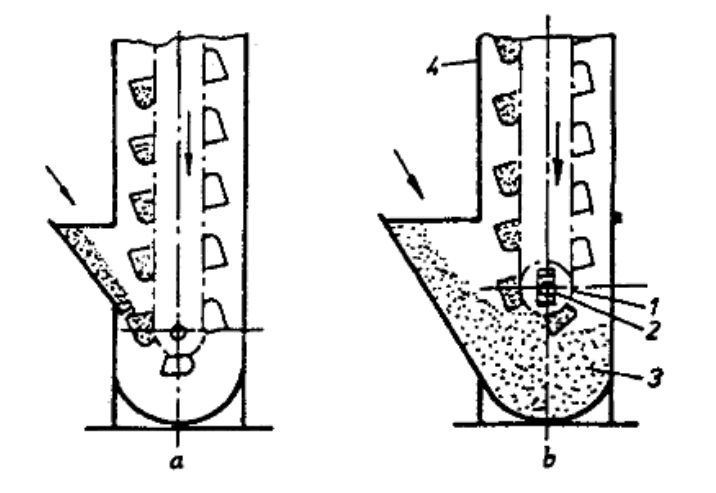

*Obrázek 4 Řešení paty korečkového dopravníku, Zdroj: [5]*

*a) plnění nasypáváním, b) plnění nahrabáváním 1 – napínací buben, 2 – napínací zařízení, 3 – pata dopravníku, 4 – šachta* 

Korečkové dopravníky ve většině posklizňových linek využívají systému nasypávání vzhledem k faktoru šetrného vlivu na nasypávané zrno. Korečkovým dopravníkem je zrno následně dopravováno do sítového čističe, kde dochází k očištění zrna od posklizňových zbytků.

#### <span id="page-16-0"></span>**3.1.3 Sítový čistič**

Předpokladem kvalitního osiva je okamžité předběžné čištění čerstvě sklizené a rychle se kazící osivové suroviny před sušením nebo intenzivní čištění po sušení. K tomuto účelu jsou v posklizňové lince zařazena výkonná prosévací síta pro obiloviny a luštěniny, či stroje pro jemná semena. Dané stroje je možno použít v případě předčištění zrna nebo intenzivního čištění. Při použití jako předčištění se materiál připravuje k následnému zpracování pomocí dalších prosévačů, bubnových separátorů, sušiček a speciálních strojů. Při intenzivním čištění obilí je konečným produktem spotřební zboží [6].

Sítový prosévač má tři sítové úrovně, tři (horní sítové rámy) nebo dva (dolní sítové rámy) sítové rámy, které jsou rozděleny po celé délce stroje. Toto rozdělení usnadňuje výměnu sít. Je však také možné použít různé velikosti otvorů v sítu v jedné úrovni, aby se zlepšil výkon síta. Jeden sítový rám se totiž skládá ze sedmi výměnných řad sít. Síta mohou být vybavena sedmi kulatými nebo štěrbinovými perforacemi. K dispozici jsou síta s šířkou otvorů od 0,4 do 22 mm s kruhovou perforací a od 0,4 do 12 mm se štěrbinovou perforací [6].

Prosévače jsou vybaveny prosévací jednotkou sestávající se ze dvou prosévacích boxů, tj. zpracování probíhá přes horní a dolní úroveň síta a také předsítem a dosítem. Rovnoměrně přiváděný materiál se nejprve přivádí do předsítače a poté na horní síto, které odděluje hrubé částice a rozděluje je do dvou spodních sít prostřednictvím rámu rozdělovače toku materiálu. Poté je materiál přiváděn do posledního síta. Zde se materiál třídí podle rychlosti propadání [6].

Sítový prosévač je vhodný pro zvládání specifických úkolů díky možnosti dodatečné montáže horní plochy síta s kuličkovým čištěním a současné plynulé regulaci frekvence síta i rychlosti stírání horního síta. Se sítovými prosévači lze například provádět předsladovou separaci u sladovnického ječmene a zpracovávat silně tekoucí plodiny s nízkou hmotností tisíce zrn (zlatý oves, trojštět žlutavý, lipnice luční) [6].

Na obrázku 5 níže je k dispozici grafické znázornění jednotlivých cest toku materiálu přes sítový čistič PETKUS K 527 A. Modrou barvou je znázorněn varovný výstup, tedy vniknutí nebezpečných předmětů, které by mohly poškodit síta. Tok jemných částic je znázorněn žlutou barvou. Zelenou barvou je znázorněna cesta zrna či částic, které nepropadnou síty a jsou vyvedeny na odpadový dopravník společně s modrou trasou, tedy nebezpečnými objekty. Pročištěné zrno, které propadlo všemi síty je znázorněno červenou barvou a nazývá se zadina. Zadina se využívá především pro krmné účely. Hnědou trasou vede surový předčištěný materiál, který pokračuje potrubím k patě korečkového dopravníku k distribuci zrna k následnému skladování [6].

<span id="page-18-1"></span>*Obrázek 5 Pohyb materiálu v sítovém čističi, Zdroj: [6]*

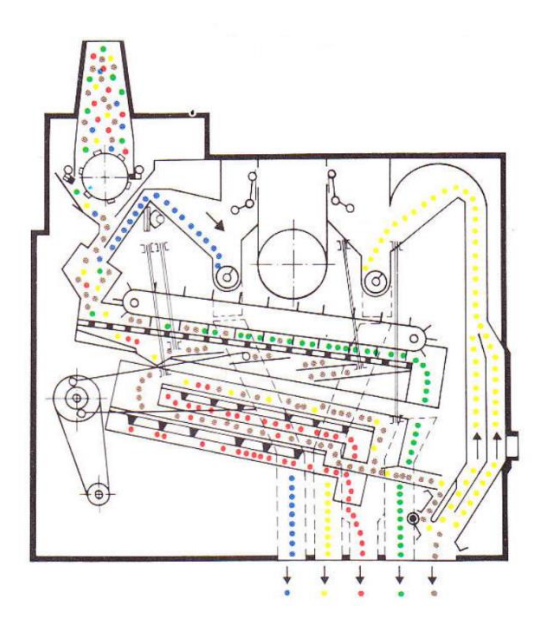

*Legenda: modrá – varovný výstup, žlutá – jemné částice, červená – zadina, zelená – přepad horního síta, hnědá – surové předčištěné zrno*

Posklizňové zbytky jsou pomocí pásového dopravníku, který je veden pod sítovými čističi dopravovány do odpadního kolečka, které se následně vyváží na skládku vedle areálu linky. Čisté zrno se následně volným pádem dostává k patě jednoho ze dvou korečkových dopravníků a je vyzdviženo a následně gravitačně vyprázdněno na pásový dopravník.

#### <span id="page-18-0"></span>**3.1.4 Pásový dopravník**

Pásový dopravník poté umožnuje dopravu očištěného zrna do sušičky či do sil za pomoci železných hradítek, které je možno posunout do libovolného místa po délce pásu a tím zvolit vhodné silo, které bude po sléze plněno. Podle provedení mohou být pásové dopravníky stabilní, přenosné a pojízdné. Dle provedení a vedení pásu se rozdělují na dopravníky s rovným pásem či s pásem korýtkovým [5].

Základním konstrukčním prvkem je dopravní pás, který je nosným a zároveň tažným elementem dopravníku. Pás je poháněn hnacím bubnem s hnacím ústrojím. Na protilehlém konci je napínán napínacím bubnem. Prostřednictvím válečkové stolice s podpěrnými a vodícími válečky je tento konstrukční celek usazen v rámu dopravníku. Na straně přívodu materiálu je dopravník vybaven násypkou, která zabraňuje přepadávání materiálu a usměrňuje jej na pás dopravníku [5]. Náhled pásového dopravníku je k dispozici na obrázku 6 níže.

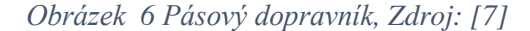

<span id="page-19-1"></span>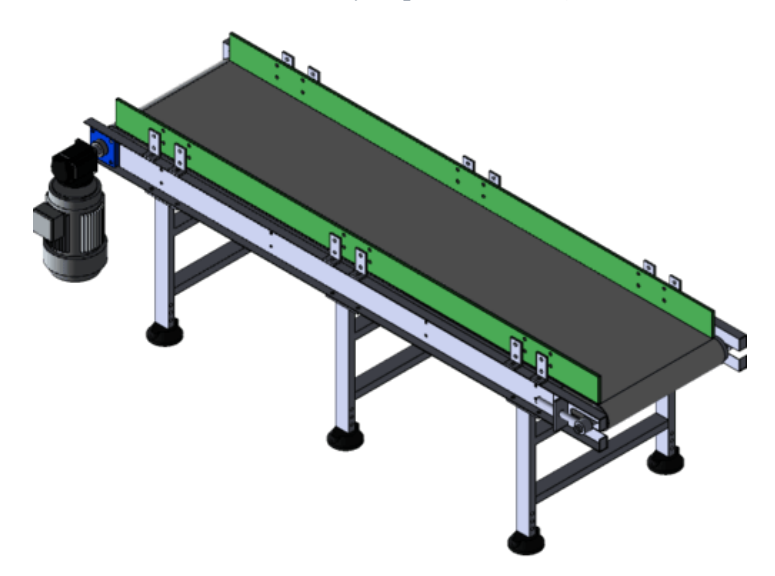

Hradítkový mechanismus je tvořen železnou konstrukcí s válečky a rovnou železnou deskou pro precizní hrazení pásového dopravníku. Konstrukce je uchycena hranami k pásovému dopravníku a po něm je naváděna pomocí ocelového lana. Pro snadnou manipulaci je spodní část konstrukce vybavena ocelovými válečky. Samotné přemístění konstrukce zajišťuje obsluha této části linky. Při výběru vhodného místa je konstrukce ukotvena řetězy k zábradlí, jež se nachází mezi dvojicí řad sil nad jejich úrovněmi. Po stabilizování polohy konstrukce dochází k vložení dvou masivních ocelových hradítek v tandemovém uložení v diagonálním směru pod úhlem 45°. Finálním zajištěním je železná vidlice, která se vkládá do prostoru mezi daná hradítka.

#### <span id="page-19-0"></span>**3.1.5 Zásobník zrna**

Očištěné zrno se po dopravení pásovými dopravníky skladuje ve věžových zásobnících/silech. Věžové zásobníky mohou být s jehlanovitou výsypkou, kuželovou výsypkou anebo jsou postaveny na rovnou betonovou základovou desku. Záleží to na rozměrech věžového zásobníku, potažmo skladovací kapacitě. Plášť věžových zásobníků bývá obvykle tvořen ocelovými segmenty (Vítkovice, DENIS PRIVÉ – viz obr. 7, MARISON, DINA atd.), nebo z podélně stočeného ocelového pásu o šířce 495 mm (např. systém LIPP). Průřez pláště zásobníků bývá obvykle kruhový, čtvercový a v omezené míře i obdélníkový. Kapacita zásobníků je většinou odstupňována od  $45 t - 1000 t - 3000 t -$ 7 000 t – 10 000 t uskladněného zrna, volby mnoha dalších kapacit jsou též možné [8].

<span id="page-20-1"></span>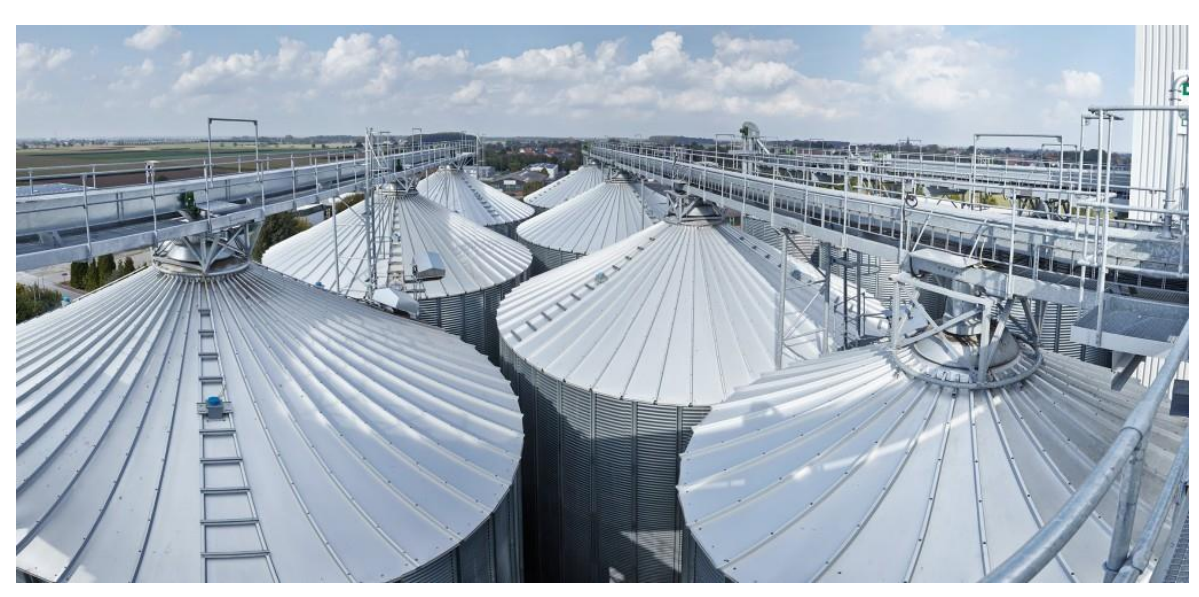

*Obrázek 7 Věžové zásobníky DENIS PRIVÉ, Zdroj: [9]*

Při prodeji zrna se usušené zrno dostává přes šoupátko na pásový dopravník korýtkového typu umístěný pod zásobníky. Ten zrno následně dopraví ke korečkovému dopravníku. Korečkový dopravník vyzdvihne zrno do podjezdového sila, která jsou dimenzována pro maximální výšku 3 m pro nákladní vozidla. V případě, že vyzvednutí zakázky zajištuje tahač s přívěsem, je v areálu k dispozici šnekový dopravník.

#### <span id="page-20-0"></span>**3.1.6 Šnekový dopravník**

Jejich předností je jednoduchá konstrukce, možnost plnění a vyprazdňování v libovolném místě a spolehlivý provoz i při malých rozměrech pracovního ústrojí. Na druhou stranu velkým nedostatkem je poškozování částic materiálu drcením a roztíráním a při dopravě dochází k rozdružování částic. Dle použití se šnekové dopravníky dělí na:

- 1. dopravní (vodorovné, svislé a šikmé)
- 2. míchací (jednoduché a dvojité)
- 3. speciální (šnekové a spirálové trouby) [5].

Konstrukce šnekového dopravníku se skládá z násypné vany trychtýřovitého tvaru, která je umístěna pod ústím pojezdového sila a plné šnekovice v uzavřené rouře s pohonem elektromotoru. U mobilních dopravníků je železná konstrukce spojena s koly pro manipulaci s dopravníkem. Konstrukce je pomocí kladkového systému stavitelná do proměnné výšky dle parametrů odběrového vozidla. Schéma šnekového dopravníku je k dispozici na obrázku 8 níže.

<span id="page-21-1"></span>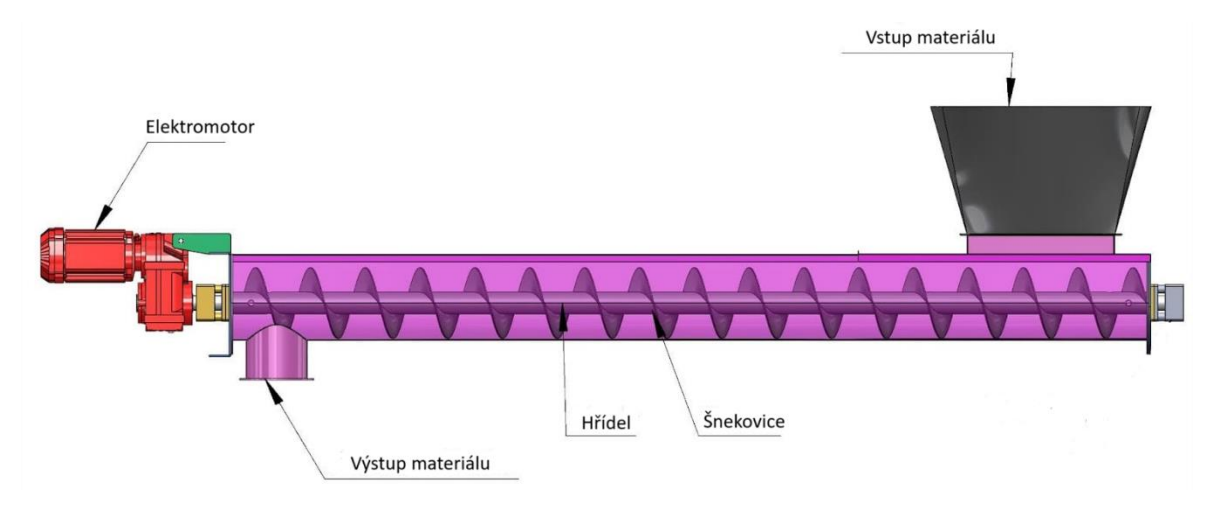

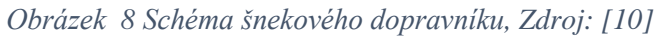

#### <span id="page-21-0"></span>**3.1.7 Řetězové dopravníky (redlery)**

V zemědělství často užívaným typem dopravníků jsou také řetězové dopravníky neboli redlery. Redlery (řetězové dopravníky) jsou určeny k dopravě obilí, šrotů, práškových, sypkých a zrnitých materiálů v horizontálním směru, případně v mírném sklonu. Tyto dopravníky jsou vyrobeny z pozinkovaného plechu, nebo mohou být dodávány s povrchovou úpravou práškovou barvou. Uzavřená vodotěsná konstrukce zabraňuje vniku vody a minimalizuje únik prachových částic [11].

Doprava materiálu je zajišťována pomocí řetězu s unašeči, spodní část redleru je osazena vysoko otěrovým plastem pro zvýšenou životnost. Pro pohon hnací jednotky se používá motor s převodovkou, který je připevněn přímo na hřídeli, tudíž odpadají různé klínové řemeny a jiné převody. Konec redleru je vybaven inspekčním okénkem, ve kterém je zabudována bezpečnostní pojistka. Ta zároveň plní funkci hlášení poruchy při případném přeplnění řetězového dopravníku [12].

Tyto dopravníky se využívají k dopravě zrna mezi jednotlivými venkovními sily, neboť díky své konstrukci je zrno chráněno vůči okolnímu prostředí a zároveň nedochází k prášení do okolí jako je tomu u jiných dopravníků. Redlery jsou k vidění na obrázku 7 spolu s věžovými zásobníky DENIS PRIVÉ.

#### <span id="page-22-0"></span>**3.1.8 Sušárna zrna**

Použití sušáren je vhodné v případě, že na posklizňovou linku dorazí zrno, které nesplňuje následující požadavky na vlhkost. Dle GRDC (Grain Research & Development Corporation) je klíčovými faktory pro skladování zrna teplota a obsah vlhkosti. Následující obrázek 9 znázorňuje účinek, kterým tyto parametry ovlivňují skladované zrno [13].

<span id="page-22-1"></span>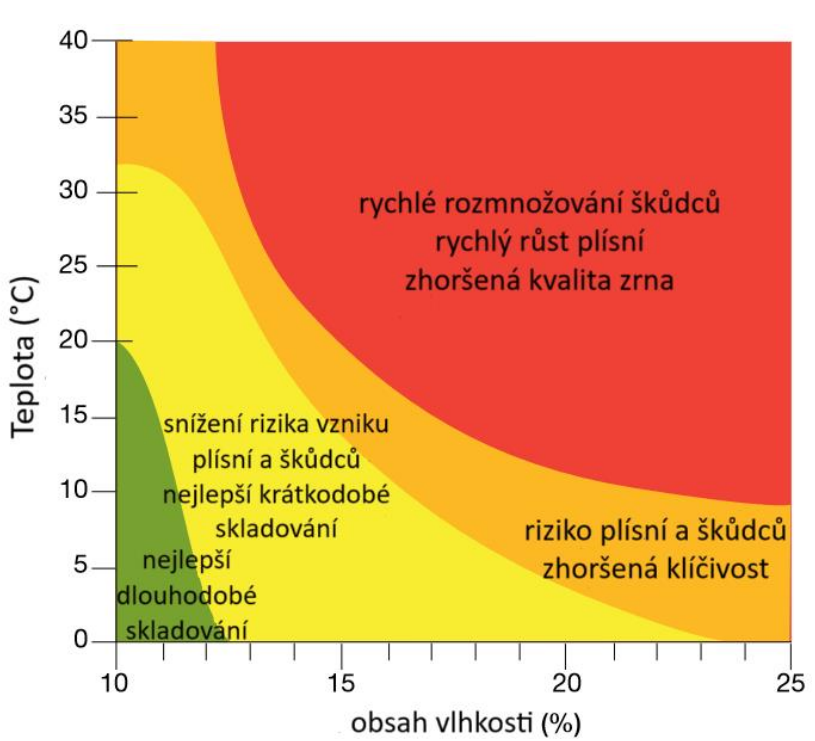

*Obrázek 9 Graf účinku vlhkosti a teploty na zrno, Zdroj: [13]*

Na základě tohoto grafu stanovila GRDC rovnovážný obsah vlhkosti pro skladované zrno, který je k dispozici v tabulce 1 níže.

<span id="page-22-2"></span>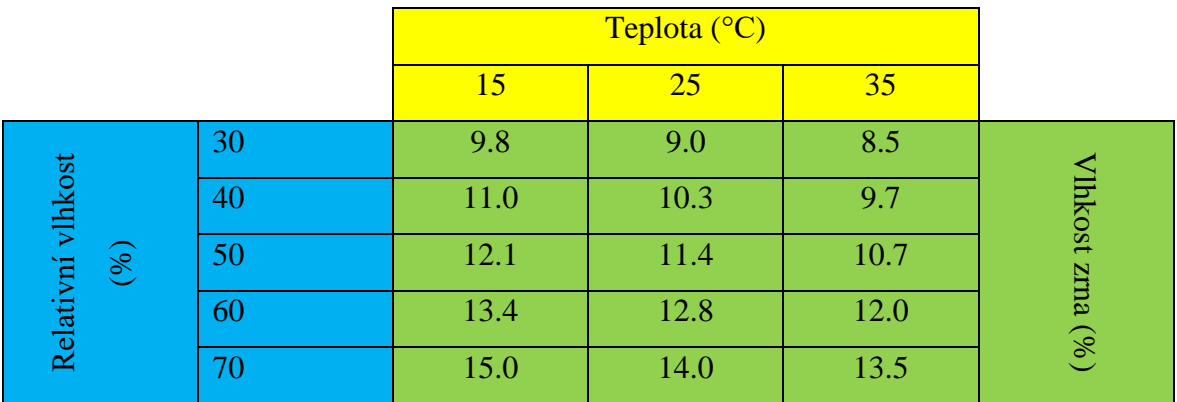

*Tabulka 1 Rovnovážný obsah vlhkosti pro skladované zrno, Zdroj: [13]*

Zásobníkové sušičky se vyrábějí v mnoha velikostech a kapacitách a používají se k dosažení různých rychlostí sušení. Obvykle pracují s nižšími průtoky vzduchu než jiné typy, a proto jsou obecně energeticky účinnější, i když pomalejší než většina ostatních typů sušiček. Obecnou filozofií výběru velikosti zásobníkové sušárny je schopnost usušit za 24 h tolik zrna, kolik se sklidí za běžný den [14].

#### **Dávkové sušičky**

Nejlevnější sestava pro sušení je ta, která používá "dávku v zásobníku". Hlavní součásti tohoto postupu jsou zásobník s perforovanou podlahou, rozmetadlo zrna, ventilátor a ohřívací jednotka, výložní šnek a vykladač pod podlahou (obr. 10). Ventilátor ohřívače se spustí při vložení první dávky zrna a pracuje tak dlouho, dokud je třeba snížit průměrnou vlhkost zrna na požadovanou úroveň. Rychlost sušení závisí na několika proměnných, jako je doba sušení, hloubka zrna, teplota ohřívaného vzduchu a rychlost proudění vzduchu. Konečná hloubka se volí podle poklesu tlaku na manometru. Rychlost proudění vzduchu se určuje podle tabulek dodávaných s ventilátorem. Obvykle se používá rychlost 450 m<sup>3</sup>/h na m<sup>3</sup> zrna [14].

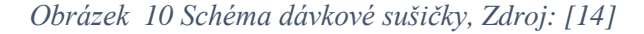

<span id="page-23-0"></span>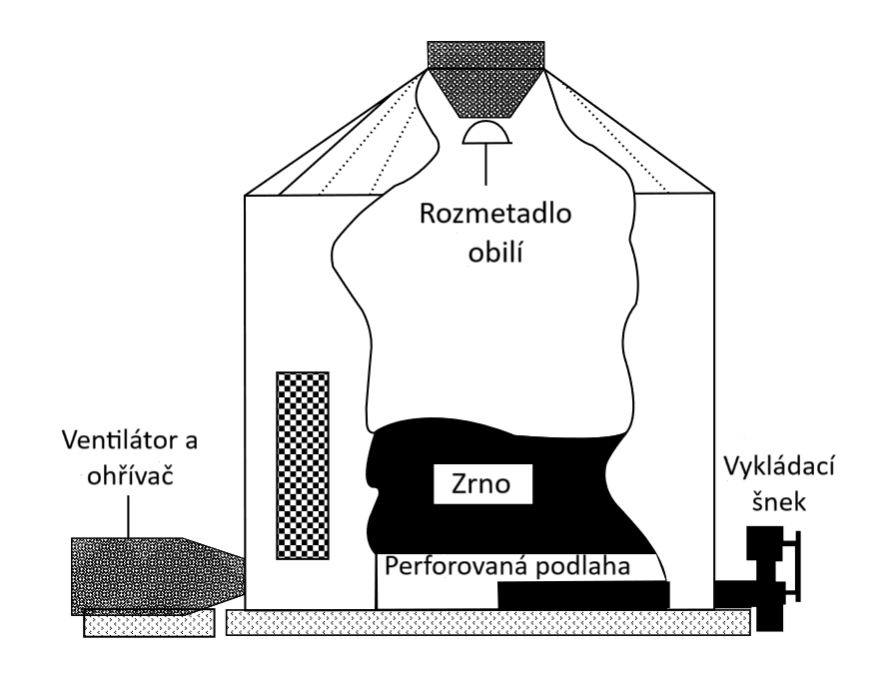

Čerstvě usušené obilí je třeba před uskladněním zchladit. To se provede vypnutím tepla a použitím ventilátoru sušárny, který vhání nad zrno chladný vzduch, nebo přenesením teplého zrna do provzdušněného zásobníku a jeho ochlazením. Jednou z variant procesu "dávka v zásobníku" je použití střídavých cyklů ohřevu a chlazení. Tím se snižuje rozdíl vlhkosti mezi sušším zrnem v blízkosti perforované podlahy a vlhčím zrnem v horní části sloupce zrna [14].

Některé zásobníkové sušárny mají horní perforovanou kuželovitou sušící podlahu podepřenou asi 1 m pod střechou (viz obrázek 11). Pod perforovanou podlahou je instalována ventilátorová jednotka s topným tělesem, která vhání teplý vzduch nahoru skrz zrno. Když je jedna dávka suchého zrna shozena na perforovanou podlahu na dně zásobníku, kde je ochlazována provzdušňovacím ventilátorem, je další dávka naložena a sušena na podlaze sušárny nad ní. Vychladlé a suché zrno se šnekem pod podlahou přemístí do dalšího zásobníku. Výhodou tohoto systému je, že sušení může pokračovat i během chlazení a přepravy zrna. Do zásobníku lze přidat vertikální míchací šneky. které podporují nejen rovnoměrnější sušení, ale také umožňují vyšší rychlost proudění vzduchu, čímž se zvyšuje rychlost sušení [14].

<span id="page-24-0"></span>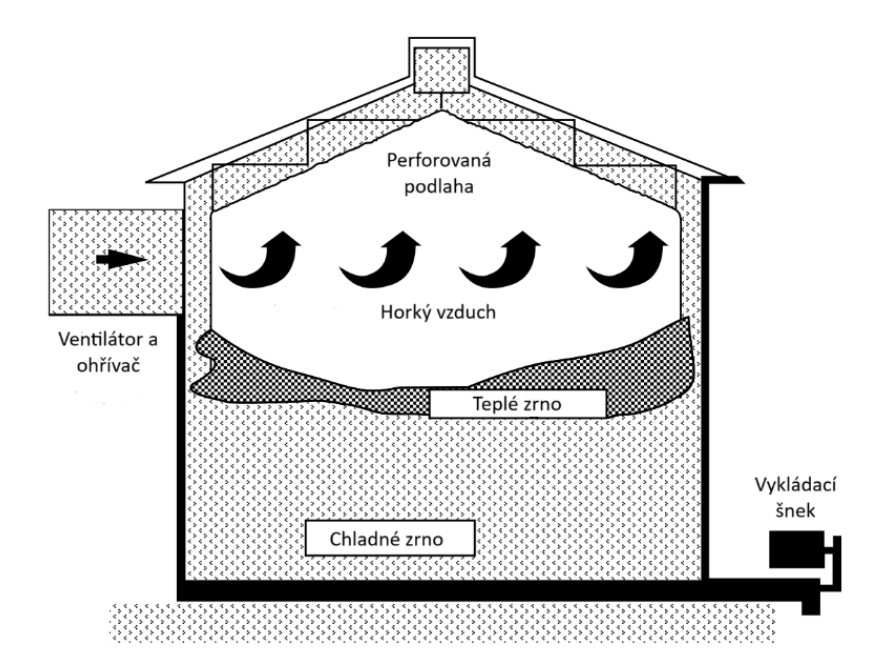

*Obrázek 11 Schéma sušičky s perforovanou podlahou, Zdroj: [14]*

#### **Sušičky s kontinuálním průtokem**

Ačkoli existuje mnoho typů sušáren s kontinuálním prouděním, jeden z nejběžnějších typů používá dva až čtyři vertikální sloupce zrna, kterými je horký vzduch protlačován kolmo na proudění zrna (viz obr. 12) [14].

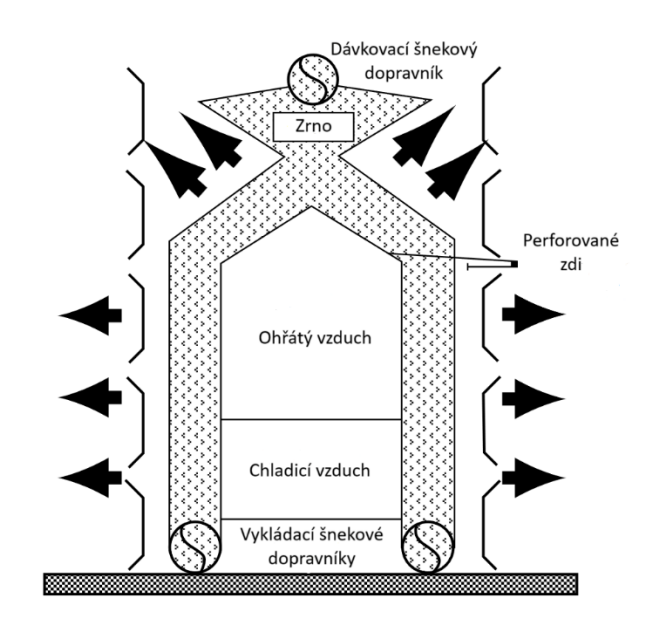

<span id="page-25-1"></span>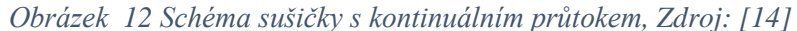

Zrno se nakládá nahoře a před vstupem do vykládacích šneků prochází dolů po obou stranách horkých a studených plen. Průtok zrna se řídí buď ručně, nebo termostatem v blízkosti vnějšího povrchu sloupce zrna. Se snižováním výkonu ventilátoru nebo zvětšováním šířky sloupce se dosahuje účinnějšího využití tepla; zvyšuje se však rozdíl vlhkosti zrna mezi vnitřní a vnější vrstvou. Některé sušárny s kontinuálním průtokem používají tři ventilátory a tři pléna, každé s individuální regulací teploty. Mohou být provozovány se dvěma topnými sekcemi a jednou chladicí sekcí, případně se všemi třemi topnými sekcemi. V případě tří topných sekcí je nutné zrno chladit v provzdušňovacím zásobníku [14].

#### <span id="page-25-0"></span>**3.2 Ztráty zrna ovlivňující efektivitu linky**

Efektivitu posklizňové linky ovlivňují především ztráty zrna, které jsou zaviněné poškozením a zkonzumováním zrna hmyzem, jako je například korovník obilní (Rhyzopertha dominica), pilous kukuřičný (Sitophilus zeamais) a potemník hnědý (Tribolium castaneum) a škodlivými houbami, jako jsou kropidlák (Aspergillus spp.), štětičkovec (Penicillium spp.) a srpovnička (Fusarium spp.) [15].

Ztráty zrna jsou rovněž ovlivněny při manipulaci se zrnem, která je zdrojem mechanického poškození zrna. Největší podíl dopravy zrna v současných posklizňových linkách zajišťují dopravníky pásové, řetězové neboli redlery, korečkové a rovněž dopravníky šnekové [16].

#### <span id="page-26-0"></span>**3.2.1 Ztráty pásových dopravníků**

Pásové dopravníky mají nejšetrnější vliv na dopravované zrno z výše zmíněných dopravníků. Jejich vliv na poškození zrna se pohybuje v rozmezí 0,01 až 0,03 %. Tato hodnota udává množství zlomků, hodnota celkového mechanického poškození dosahuje hodnot 0,01 až 0,08 % [17].

#### <span id="page-26-1"></span>**3.2.2 Ztráty řetězových dopravníků**

Při provozu v zatížení jsou řetězové dopravníky (redlery) k zrnu šetrné, avšak při chodu "naprázdno" je poškození vysoké. Množství zlomků se při plném vytížení pohybuje v rozmezí 0,09 až 0,13 %, celkové mechanické poškození pak 0,23 až 0,31 %. Při nižší výkonnosti dosahuje celkové mechanické poškození hodnot 1,78 až 1,98 % [17]. Z výsledků měření bylo zjištěno, že redlery nemají tendenci k vytváření zlomků zrna, avšak celkové mechanické poškození je v porovnání s ostatními typy dopravníků enormní, a to zejména při nízké výkonnosti dopravníků. K poškozování zrna dochází při vstupu materiálu do dopravníku, při dopravě zrna a při výstupu z řetězového dopravníku. Vyšší hodnoty poškození zrna mají zpravidla řetězové dopravníky s větší délkou [16].

#### <span id="page-26-2"></span>**3.2.3 Ztráty korečkových elevátorů**

Korečkové elevátory se sedmi korečky bez dna a jedním korečkem plným mají hodnoty zlomků v rozmezí 0,32 až 0,69 %. Celkové mechanické poškození pak dosahuje hodnot 0,26 až 0,45 %. Při klasickém provedení, tedy u elevátorů pouze s plnými korečky, je množství zlomků v hodnotách 0,48 až 0,71 %. Celkové mechanické poškození se pohybuje v rozmezí 0,33 až 0,46 %. Tyto hodnoty byly naměřeny při protiproudém plnění korečků. Při souproudém plnění korečků množství zlomků dosahuje hodnot 0,63 až 0,85 % a celkové mechanické poškození je v rozmezí 0,39 až 0,58 % [17]. Měřené výsledky

poukazují na sklon korečkových elevátorů drtit zrno než drobnější mechanické poškozování zrna. Vyšší hodnoty poškození byly naměřeny při souproudém plnění korečků. Zrno je při souproudém plnění vystaveno vícenásobným nárazům na hrany korečků než při protiproudém plnění korečků. Velký podíl na celkovém mechanickém poškození zrna má rovněž technický stav korečků, a to především jejich opotřebení [16].

#### <span id="page-27-0"></span>**3.2.4 Ztráty šnekových dopravníků**

Šnekové dopravníky představují hrozbu mechanického poškození především u sladovnických ječmenů, kterým ulamují klíčky. Zejména jsou to šnekové dopravníky s uzavřeným "žlabem". Využití ve stávajících linkách je minimální, avšak do mnoho jednoduchých linek si nacházejí cestu. Množství zlomků u šnekových dopravníků dosahuje hodnot v rozmezí 0,09 až 0,32 %, celkové mechanické poškození je v rozmezí 0,63 až 1,58 % [17]. Šnekové dopravníky v porovnání s korečkovými dopravníky mají spíše vliv na celkové mechanické poškozování zrna než k tvorbě zlomků. K poškození dochází vlivem tření zrna o uzavřený žlab [16].

Význam i malého snížení poškozování zrna se při sečtení veškerých dopravních operací jeví jako nezanedbatelný. Každé snížení poškození zrna na posklizňových linkách zvyšuje tržní produkci zrnin, a proto je vhodné volit co nejšetrnější dopravní proces při manipulaci se zrnem [16].

#### <span id="page-27-1"></span>**3.3 Koncepty optimalizace výrobních procesů**

Pro optimalizování výrobních procesů na posklizňové lince je možno využít řadu pokročilých konceptů pro optimalizování, řízení a organizaci výrobních procesů.

#### <span id="page-27-2"></span>**3.3.1 Lean Production**

Štíhlá výroba je systematický přístup k výrobě, který se zaměřuje na minimalizaci plýtvání a zároveň maximalizuje produktivitu. Plýtvání je definováno jako cokoli, co nepřidává hodnotu z pohledu zákazníka. Cílem štíhlé výroby je eliminovat plýtvání ve všech formách včetně nadprodukce, čekání, vady, nadbytečné zásoby, zbytečný pohyb, zbytečné zpracování a nevyužitého talentu. Cílem štíhlé výroby je vytvořit více efektivní a účinný výrobní proces, který přináší vysoce kvalitní výrobky při nižších nákladech [18].

Štíhlá výroba využívá mnoho nástrojů ke zlepšení a zefektivnění výroby. Snaží se najít vhodnější způsob jak dělat věci rychleji, kvalitněji a s menším vynaloženým úsilím. Nelze říci, jaké nástroje jsou nejlepší. Pro každou firmu mohou být různé, ovšem k nejužitečnějším patří nejčastěji Kaizen, Kanban, 5S, VSM či PDCA. Principy a nástroje Lean lze úspěšně aplikovat ve všech odvětvích výroby a služeb [18].

#### <span id="page-28-0"></span>**3.3.2 TOC Metoda**

Teorie omezení (TOC – Theory of Constrains) je teorií E. M. Goldratta a je založena na odstraňování omezení z podnikových procesů s cílem maximalizovat průtok a minimalizovat zásoby a operační náklady. Hledá omezení z hlediska definovaných cílů, identifikuje nejužší místo systému, zejména procesního nebo výkonového toku [19].

Podniková omezení lze rozdělit do následujících kategorií:

- 1. Fyzická omezení stroje, lidé a zařízení. Toto omezení lze snadno identifikovat a následně odstranit. Obvykle jsou součástí jádra samotného fungování podniku. V ten moment se nacházejí v rovině procedurálních omezení.
- 2. Procedurální omezení (manažerské omezení) využívání nevhodných návyků a pravidel, na základě kterých podnik funguje. Příkladem může být chybný výběr dodavatelů, neproškolený personál či nevhodné investice.
- 3. Omezení v chování lidí předpoklady a jednání zaměstnanců, která způsobují a dávají podstatu manažerským omezením. Omezení v chování lidí brání manažerským omezením, které následně brání identifikaci fyzických omezení [19].

Metoda TOC využívá tři základní finanční metriky pro měření efektu zlepšení. Jedná se o:

- 1. Průtok peníze obdržené za firmou prodané výrobky a služby.
- 2. Investice peníze vynaložené pro nákup zásob či pracovních strojů nebo jiného majetku, který je vázaný v podniku.
- 3. Provozní náklady peníze vydané na vlastní transformaci zásob na prodejné produkty [19].

#### <span id="page-29-0"></span>**3.3.3 Downsizing**

Snižování stavu zaměstnanců je trvalé snižování počtu pracovníků společnosti prostřednictvím vyřazení neproduktivních pracovníků nebo divizí. Snižování počtu zaměstnanců je běžnou organizační praxí obvykle spojenou s hospodářským poklesem a krachujícími podniky. Snížení počtu pracovních míst je rychlý způsob, jak snížit náklady. Redukce celého obchodu, pobočky nebo divize také uvolňuje aktiva k prodeji při reorganizaci společnosti [20].

Snižování počtu zaměstnanců není vždy nedobrovolné. Používá se i v jiných fázích hospodářského cyklu, aby se vytvořily štíhlejší a efektivnější podniky. Eliminace jakékoli části organizační struktury, která přímo nepřidává žádnou hodnotu konečnému produktu je filozofií výroby a řízení známou jako štíhlý podnik [20].

Snižování počtu zaměstnanců může být prováděno také proto, aby se dovednosti a talent podniku přizpůsobily širšímu trhu. Firma může například přistoupit ke snižování počtu zaměstnanců, aby se zbavila zaměstnanců se zastaralými dovednostmi, které by nemusely být užitečné pro její budoucí směřování [20].

#### <span id="page-29-1"></span>**3.3.4 Automatizace**

K automatizaci vede snaha člověka osvobodit se nejen od fyzické činnosti, ale i od jednotvárné a unavující činnosti duševní. Činnost člověka přebírají automaty, počítače a prvky umělé inteligence. Automatizaci lze popsat jako poměrně složitý proces, při němž lidská řídicí činnost při výrobě i mimo výrobní proces je nahrazována činností různých přístrojů a zařízení za účelem snížení nákladů s minimální spotřebou času [21].

Předchůdcem automatizace byla mechanizace. Proces, který člověku umožnil podle jeho schopností, možností a zájmů osvobozovat se od namáhavé a opakující se fyzické práce (mechanizace – např. přechod z ručního na strojní obrábění). Později pak, s dalším rozvojem techniky a nárůstem nároků na řídicí činnost, přistoupil i k osvobozování od často již i velmi náročné a rovněž namáhavé řídicí duševní práce (automatizace – např. přechod ze strojního obrábění s lidskou obsluhou na číslicově řízené obráběcí stroje) [21].

Postupně jsou tak vytvářeny řídicí systémy buď plně automatické (bez jakékoliv účasti člověka na řízení), nebo více či méně automatizované, kde člověk do jinak automaticky řízeného procesu zasahuje způsobem, který je spíše závislý na charakteru řízeného procesu (např. volí nebo potvrzuje další uplatňovaný způsob řízení, modifikuje způsob řízení podle okamžitého průběhu řízeného procesu apod.) [21].

#### **PLC**

Programovatelné automaty jsou programovatelné řídicí systémy umožňující řízení průmyslových a technologických systémů a procesů, u starších typů a u menších systémů specializované na úlohy převážně logického typu. Jsou známé pod označením PLC (Programmable Logic Controller). Menší typy bývají řešeny jako kompaktní celky, větší se zásadně konstruují jako modulární [22].

V automatizační technice se programovatelné automaty používají zhruba od r.1970. Původně byly určeny pro řízení strojů, jako náhrada za pevnou reléovou logiku. Postupně se jejich možnosti rozšiřovaly a dnes se vyskytují v nejrůznějších oborech, kde mnohdy vytlačují dříve používané přístroje. Jsou to nejenom tradiční strojírenské výrobní technologie včetně manipulační a dopravní techniky, ale i energetika (regulace v elektrárnách, v kotelnách, v klimatizačních jednotkách i chladících zařízeních). Uplatnění mají programovatelné automaty rovněž i v chemických výrobách, farmacii, v zemědělských výrobnách atd [22].

Velkou předností programovatelných automatů je jejich univerzálnost. Již patří minulosti, že PLC řešily jen logické úlohy, zatímco k řízení spojitých veličin se používají spojité PID regulátory [22].

Programem PLC lze řešit i jinak velmi obtížné úlohy, kde jsou vazby mezi regulací různých veličin (např. teploty a vlhkosti), lze jím optimalizovat technologický proces a přizpůsobovat jej měnícím se podmínkám. Některé PLC mají zabudovanou i fuzzy logiku, a tím se rozšiřují možnosti jejich použití i do dalších odvětví, např. do diagnostiky a zabezpečovací techniky [22].

*Obrázek 13 Vnitřní struktura PLC, Zdroj: [21]*

<span id="page-31-0"></span>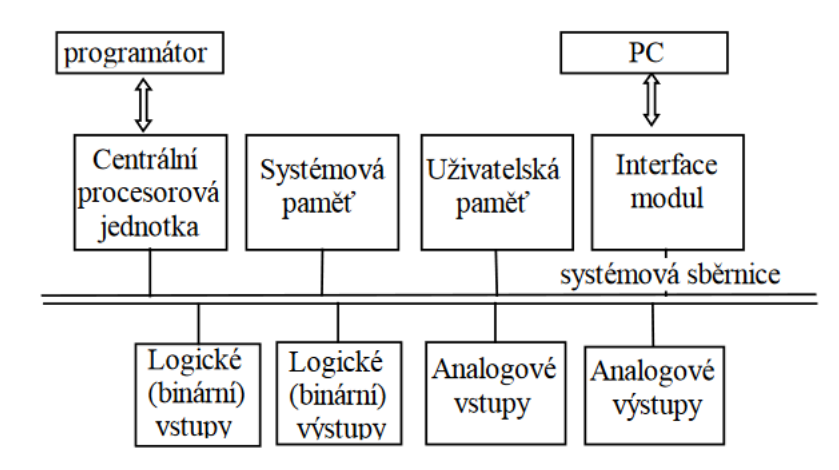

Vnitřní struktura PLC je znázorněna na obr. 13. Pokud se jedná o modulární provedení, má pochopitelně variabilní počet vstupních i výstupních jednotek i dalších zařízení. Funkční bloky jsou propojeny prostřednictvím jedné nebo dvou sběrnic. Modulové jednotky běžně osazované v PLC jsou centrální procesorová jednotka, systémová paměť, uživatelská paměť, interface umožňující spojení s PC a množství modulů pro analogové, digitální a binární (logické) vstupy [23].

Skutečnou sestavu volí uživatel tak, aby programovatelný automat co nejlépe vyhovoval řešeným úlohám. V krajních případech může mít PLC dvouhodnotové vstupy a výstupy a být vystavěn jako čistě binární (logický) systém anebo naopak může být koncipován jako analogový [23].

Výkonnost programovatelného automatu se nejčastěji posuzuje podle doby vykonání instrukcí. Obvykle jsou v řádu μs/instrukci, u malých systému 10 μs/instrukci [23].

K programování PLC existují specializované jazyky, původně navržené pro realizaci logických funkcí. Jazyky u různých výrobců jsou sice podobné, ale ne stejné. Není možná přenositelnost programů mezi PLC různých výrobců. Tato existuje jen u systémů stejného výrobce.

• **jazyk mnemokódů** je obdobou assembleru u počítačů a je také strojově orientován. To znamená, že každé instrukci PLC systému odpovídá stejně pojmenovaný příkaz jazyka. Tyto jazyky jsou často používané, zejména profesionálními programátory.

• **jazyk kontaktních (reléových) schémat** je grafický. Program se zobrazuje ve formě schémat používaných při práci s reléovými a kontaktními prvky. Jazyk je výhodný při programování nejjednodušších logických operací a v případech, kdy s ním pracují lidé, kteří neznají tradiční počítačové programování.

• **jazyk logických schémat** je opět grafický. Základní logické operace popisuje obdélníkovými značkami. Své značky mají i ucelené funkční bloky. Vychází vstříc uživatelům, zvyklým na kreslení logických schémat.

• **jazyk strukturovaného textu** je obdobou vyšších programovacích jazyků pro PC (např. Pascalu nebo C). Umožňuje úsporný a názorný zápis algoritmů [23].

Programovací a vývojové prostředky. K zadání a ladění uživatelského programu slouží programovací přístroje. Tradičně byly řešeny jako specializované přístroje v kufříkovém nebo příručním provedení. V současné době se pro komfortní programování používají výhradně počítače standardu PC [23].

#### **LOGO! Soft**

LOGO! Soft je programovací prostředí vyvinuté společností Siemens pro programovatelné logické automaty řady LOGO! Tato kompaktní a všestranná zařízení jsou široce používaná pro automatizaci malých až středně velkých průmyslových procesů a aplikací automatizace budov [24].

LOGO! Soft poskytuje intuitivní a uživatelsky přívětivé programovací rozhraní, které umožňuje začátečníkům i zkušeným uživatelům snadno vytvářet řídicí logiku. Rovněž software využívá grafický programovací jazyk, ve kterém mohou uživatelé vytvářet řídicí programy přetahováním funkčních bloků, což jej zpřístupňuje i těm, kteří nemají rozsáhlé zkušenosti s programováním. Software také obsahuje simulační funkce, které uživatelům umožňují virtuálně testovat své řídicí programy před jejich nasazením do skutečného systému LOGO! PLC (obr. 14). To pomáhá při identifikaci a řešení problémů před implementací [24].

<span id="page-33-1"></span>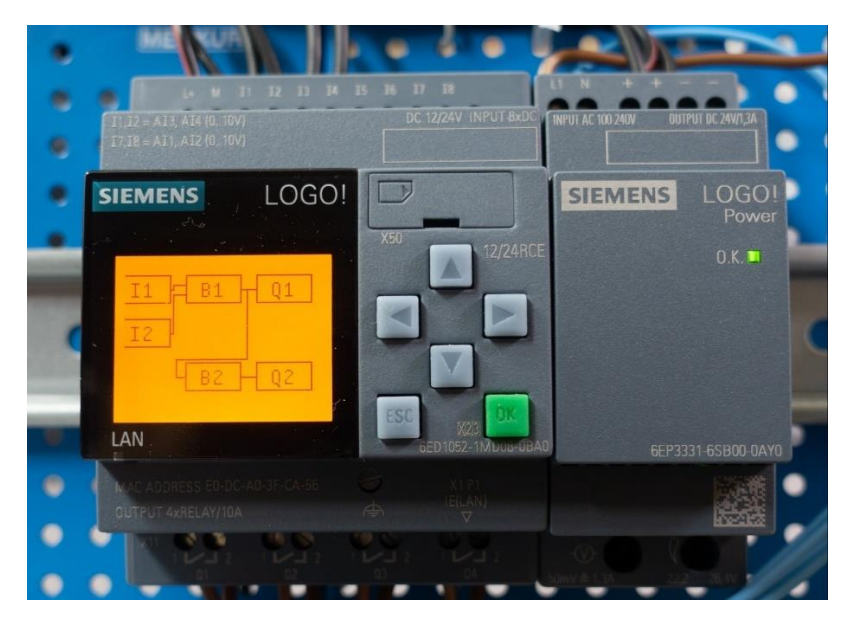

*Obrázek 14 Siemens LOGO! modul, Zdroj: [25]*

Vzhledem k výše zmíněným vlastnostem programu je vhodný pro zařazení do průmyslových provozoven jakož jsou právě posklizňové linky, které bývají v České republice často zastaralé. Těmito automatizačními systémy lze docílit vyšší efektivnosti posklizňových linek a rovněž snížit procento manuální činnosti vykonávané na těchto linkách.

#### <span id="page-33-0"></span>**3.4 Investice**

Na úrovni podniků lze definovat investice jako peněžní výdaje, u nichž se předpokládá jejich přeměna na budoucí peněžní příjmy během delšího časového úseku. Při vynaložení tohoto typu peněžních výdajů cílí podnik k pořízení zejména dlouhodobého investičního majetku [26]**.**

Podniky pořizují dlouhodobý investiční majetek v podobě nových nástrojů souvisejících se vznikem podniku či obnovou opotřebeného majetku čí rozšiřování podnikatelské činnosti. To znamená v případě, kdy podnik usiluje o diverzifikaci struktury podniku [26].

#### <span id="page-34-0"></span>**3.4.1 Rozdělení investic**

Investice je možno členit dle několika faktorů. Jestliže se člení dle účelu vynaložení, poté se dělí na následující:

- výdaje na obnovu či rozšíření hmotného dlouhodobého majetku
- výdaje na výzkumné a vývojové programy
- výdaje na trvalý přírůstek zásob a pohledávek
- výdaje na nákup dlouhodobých cenných papírů
- výdaje na výchovu a zapracování pracovníků
- výdaje na reklamní kampaň
- výdaje spojené s hodnocením leasingu a akvizicí

nebo

- výdaje na pořízení nehmotného dlouhodobého majetku
- výdaje na pořízení hmotného dlouhodobého majetku
- výdaje na nákup finančního majetku dlouhodobé povahy [26].

Dle oblasti působení a druhu pořízeného majetku se rozlišují:

Investice reálné

- do výroby tj. podnikání ve výrobě a službách, zde jsou zahrnuty investice pořízení staveb, budov, strojů, zvířat či dopravních a elektrických prostředků
- do nemovitostí investice do pozemků, budov, staveb či staveb nakoupených za účelem dalšího prodeje
- do cenných papírů pořízení uměleckých předmětů, drahých kovů či investice do sbírek

Investice finanční – dluhopisy, depozitní certifikáty, akcie, peněžní vklady, pojistky a renty, spoluúčast na podnikání jiných osob [26].

#### <span id="page-34-1"></span>**3.4.2 Financování investic**

Pro financování investic je zapotřebí zajistit finanční zdroje, tj. potřebný kapitál. Zdroje financování lze klasifikovat podle tří hledisek. Prvním z nich je místo, odkud se tyto zdroje získávají. V případě, že je daným místem podnik, jde o interní zdroje, resp. interní kapitál. Druhé hledisko zohledňuje vlastnictví a na základě něj se rozlišují vlastní zdroje,

tedy vlastní kapitál a cizí kapitál (cizí zdroje). Poslední hledisko je doba, na kterou se kapitál získává. Dle ní se kapitál dělí na dlouhodobý se splatností delší než jeden rok (dluhopisy, dlouhodobé a střednědobé bankovní úvěry atd.) a krátkodobý se splatností do jednoho roku. Tím může být například běžný bankovní úvěr [27].

Interní zdroje financování přicházejí v úvahu tehdy, jestliže projekt realizuje již existující firma. Tyto zdroje představují výsledky vlastní podnikatelské činnosti firmy a jsou tvořeny především:

- Ziskem po zdanění, který byl v minulosti vytvořen podnikem a nevyplacen v podobě dividend a podílů na zisku, přičemž nerozdělený zisk tvoří obvykle zdroje pro rozvojové investice.
- Odpisy a přírůstky rezerv představující nákladové položky, které nejsou výdaji. U obnovovacích investicích jsou základním interním zdrojem financování odpisy.
- Odprodejem málo využívaného dlouhodobého majetku, resp. majetek, jenž přináší malé výnosy. Jedná se o majetek, jenž svými náklady mnohdy převyšuje výnosy společnosti a odprodáním tohoto majetku je možno financovat nové projekty, a tím zlepšit ekonomickou situaci podniku.
- Snížením oběžných aktiv, především zásob a pohledávek. Snahou podniku je držet optimální úroveň zásob. Pokud přesahují zásoby optimální úroveň, uvolnění těchto prostředků umožní podniku využít je na financování nového projektu [28].

Financovat projekty je ovšem rovněž možné externími zdroji financování, což je u nově vznikajících projektů nutností. Základními druhy externího financování jsou:

- Původní vklady vlastníků a jejich zvažování, které mají u akciových společností podobu akciového kapitálu;
- Dlouhodobé bankovní, resp. dodavatelské úvěry;
- Krátkodobé bankovní úvěry sloužící k financování části oběžných aktiv projektu, resp. k překlenování určitých situací okamžitého nedostatku pohotových zdrojů;
- Účasti, které představují vklady dalších subjektů, jež se budou podílet na financování projektu;
- Subvence a dary, poskytované ze státního rozpočtu, ze specializovaných fondů;
• Rizikový kapitál (Venture Capital), představující specifický kombinovaný zdroj financování, zpravidla formou navýšení základního kapitálu a dlouhodobého úvěru, vstupující do značně rizikového projektu [28].

#### **3.4.3 Statické metody hodnocení investic**

Ekonomické hodnocení investičních projektů zahrnuje značné množství charakteristik, které umožňují komplexní posouzení uskutečnění projektu. Především se jedná o ukazatele odvozené od hotovostního toku Cash flow a určité vybrané podílové ukazatele tvořící základní stavební prvky analýzy kapitálových výdajů a očekávaných příjmů projektů. Metody lze rozdělit na statické a dynamické, kdy statické jsou vhodné pro krátkodobé hodnocení efektivnosti projektů. Avšak nezohledňují faktor času, proto se jedná o pomocné či doplňkové metody [29].

#### **Výpočet rentability**

U investic, které lze racionalizovat či rozšířit je vhodné použití metody výpočtu rentability projektu, tedy kritérium výhodnosti – čím vyšší je hodnota výnosnosti (vztah zisku k vloženému kapitálu), tím spíše by se mělo do projektu investovat. Výnosnost investice lze vyjádřit poměrem mezi ziskem z dané investice a vynaloženými náklady na danou investici [30].

Lze ji zapsat následujícím způsobem:

$$
R_I = \frac{Z}{N} \cdot 100 \, [\%], \tag{1}
$$

kde  $R<sub>I</sub>$  je rentabilita investice,

 $Z - zisk z$  investice [Kč],

N – vynaložené náklady na investici [Kč].

Tato metoda popisuje, kolik korun je možno vyprodukovat z jedné koruny vynaložených nákladů. Ukazatel má své nedostatky, jelikož nezohledňuje možnost financování rozsáhlejších investic z různých zdrojů. Především jde o odpisy, které tato metoda nebere v potaz [30].

### **Výpočet doby splatnosti**

Cílem této metody je zjistit dobu, za kterou bude daný projekt splacen. Za výhodný projekt lze považovat ten, který vykazuje přijatelnou dobu, během které dojde ke splacení projektu výnosy z investice. Doba návratnosti, jak se jí také jinak říká, by při efektivním investování měla být podstatně kratší než doba životnosti investice. Doba splatnosti je převrácenou hodnotou rentability investice a lze ji vyjádřit následovně:

$$
D_S = \frac{N}{Z} [roky]
$$
 (2)

kde D<sub>S</sub> je doba splatnosti,

N – vynaložené náklady [Kč]

Z – zisky z investice [Kč] [31]**.**

Pokud se do tohoto vztahu dosadí roční zisky, výsledkem bude doba za kolik let se společnosti vrátí vynaložené náklady do investice.

### **3.4.4 Dynamické metody hodnocení investic**

Dynamické metody odstraňují nedostatky statických metod, neboť počítají s faktorem času, který výrazně působí na změnu hodnoty peněz. Na změně časové hodnoty jsou založeny finančně-matematické metody dynamického charakteru, které berou v úvahu dvě základní pravidla financování:

- *Koruna má dnes větší hodnotu než koruna zítra,* neboť dnešní korunou lze při okamžité investici ihned vydělávat úrok. Tím pádem výnosy, které budou generovány v budoucnu mají nižší hodnotu a je nutné je přepočítat na současnou hodnotu SHCF, která umožní rovnocenné porovnání [29].
- *Bezpečná koruna má větší hodnotu než riziková koruna.* Pro většinu investorů je důležitější se vyhnout riziku, aniž by obětovali část výnosů. Je tedy nutné při přípravě projektu pracovat rizikem. Rizika mohou být podnikatelského, tržního, ekonomického či například sociálního charakteru a je zapotřebí správně daná rizika identifikovat, vyhodnotit a zvážit jejich vliv na ekonomické výsledky firmy a zároveň hledat způsoby jejich snižování [29].

Pro komplexní posouzení projektu je nutné projekt zhodnotit především dynamickými metodami. Pro stanovení hodnocení investice se nejčastěji používají dynamické metody čisté současné hodnoty – ČSH (Net Present Value) a vnitřní výnosové procento – VVP (Internal Rate of Return) [27].

## **Čistá současná hodnota**

Tato metoda se v moderním managementu považuje za nejpřesnější, nejspolehlivější a současně i prvotní a základní metodu hodnocení projektů. Lze definovat jako rozdíl mezi diskontovanými peněžními příjmy z investice (výnos investování) a kapitálovým výdajem. Výnos investování je tedy Očekávaná hodnota cash flow (tj. Čistý zisk + odpisy) [32].

$$
\tilde{C}SH = SHCF - IK[K\breve{C}],\tag{3}
$$

kde ČSH je čistá současná hodnota,

SHCF – současná hodnota cash flow (toku peněz) [Kč],

IK – investovaný kapitál [Kč].

V případě, že ČSH > 0 – projekt lze považovat za přijatelný, zvyšuje tržní hodnotu firmy a vyplatí se investovat. Pokud je ČSH  $\leq$ 0 – neinvestovat, projekt je nepřijatelný a nezajišťuje požadovanou míru výnosu. Když ČSH = 0 – nelze danou investici doporučit ani zamítnout [28].

SHCF je možno vypočítat diskontováním očekávaných budoucích výnosů projektu výnosovou mírou, kterou nabízejí srovnatelné investiční alternativy. Tato výnosová míra (k) se označuje také jako diskontní sazba nebo alternativní náklad kapitálu.

$$
SHCF = \frac{CF_1}{(1+k)^1} + \frac{CF_2}{(1+k)^2} + \frac{CF_n}{(1+k)^n} [K\check{c}]
$$
 (4)

kde *CF<sup>n</sup>* jsou roční výnosy z investování za dobu ekonomické životnosti projektu,

 $k$  – diskotní sazba,

*n* – doba životnosti projektu [roky].

Čistá současná hodnota tedy udává efektivnost projektu při dané diskontní sazbě, avšak není jasné, zda daná sazba byla vhodně zvolena. Je tedy vhodné provést přepočet při jakém procentu by byly vloženy investice na hranici efektivnosti. Danou problematiku lze řešit pomocí metody vnitřního výnosového procenta VVP, v zahraničí známé jako vnitřní míra zisku IRR [28].

#### **Vnitřní výnosové procento**

Metoda vnitřního výnosového procenta je rovněž založena na koncepci současné hodnoty, tedy respektuje hodnotu peněz z časového hlediska. Principem metody je hledání diskontní míry, při níž se současná hodnota očekávaných výnosů z investice (cash flow) rovná současné hodnotě výdajů na investici. VVP je tedy tržní úroková míra, při které se ČSH rovná nule. Vyjádřením této sazby je skutečná rentabilita investice, resp. kapitálu, a současně i procento nejvyššího možného úrokového zatížení podniku [33]. Cílem výpočtu je zjistit diskontní míru, při níž:

$$
SHCF = UK, resp. SHCF - IK = 0 \tag{5}
$$

Praktický výpočet se provádí nejdříve metodou pokusů a omylů a následně lineární interpolací:

$$
VVP = \left(k_1 + \frac{\zeta_{SH_1}}{\zeta_{SH_1} - \zeta_{SH_2}} * (k_2 - k_1)\right) * 100 [%],
$$
 (6)

kde  $k_1$  – diskontní sazba při níž je ČSH > 0,

 $k_2$  – diskontní sazba, při níž je ČSH < 0,

ČSH<sub>1</sub> – kladná ČSH [Kč], při diskontní sazbě  $k_1$ ,

ČSH<sub>2</sub> – záporná ČSH [Kč], při diskontní sazbě  $k_2$ ,

Uplatnění vnitřního výnosového procenta jako nástroje pro přijetí či zamítnutí projektu je jednoduché. Projekt by měl být podnikem přijat v případě, že vnitřní výnosové procento dosahuje vyšší hodnoty než diskontní sazba. Pokud je vnitřní výnosové procento nižší než diskontní sazba, měl by podnik daný návrh investice zamítnout [27].

## **4 Vlastní práce**

Vlastní práce je systematicky rozdělena na představení podniku ZD Koryta, pro který jsou následně zvoleny možnosti optimalizace stávajících procesů s návrhem investic. Jednotlivé návrhy jsou detailně popsány a v kapitole Ekonomické zhodnocení posouzeny dle ekonomických metod hodnocení investic.

## **4.1 Společnost ZD Koryta**

Zemědělské družstvo Koryta je 100% dceřinou společností Agrospolečnosti Koryta s.r.o. Obchodní společnost Agrospolečnost Koryta s.r.o., IČO: 252 41 966 se sídlem Koryta 63, Klatovy 33901 je zapsána v obchodním rejstříku u Krajského soudu v Plzni pod spisovou značkou C 12142. Předmětem podnikání je dle portálu justice.cz:

- výroba, obchod a služby neuvedené v přílohách č. 1 až 3 živnostenského zákona
- zemědělství, včetně prodeje nezpracovaných zemědělských výrobků za účelem zpracování nebo dalšího prodeje
- činnost účetních poradců, vedení účetnictví, vedení daňové evidence
- pronájem nemovitostí, bytů a nebytových prostor

Jednatelem společnosti je pan Bc. Zdeněk Weber, který zastupuje společnost samostatně. Agrospolečnost Koryta s.r.o. je ze 100 % vlastněna společností Agrofina Bohemia, a.s., která do společnosti vložila základní kapitál v hodnotě 6.100.000,00 Kč.

### **4.1.1 Technologická linka sušičky**

Objekt sušičky ZD Koryta byl vystavěn v 80. letech 20. století. Objekt se skládá z administrativní budovy s váhou a protilehlé haly, která obsahuje posklizňovou linku na čištění a následné sušení/uskladnění suchého zrna obilovin a olejnin. Součástí haly je rovněž skladový prostor pro osivo či parkovací místo pro zemědělskou techniku.

V daném objektu obstarávají práci 4 zaměstnanci s následujícími přidělenými úkoly (viz obr. 15). Administrativní pracovník (šedá) má za úkol příjem odběratelů a dodavatelů zrna s jejich vážením, zaznamenáním údajů a vystavením výdejek. V objektu čistící linky pak zajišťují chod zbylí 3 pracovníci. Jedním z nich je operátor sídlící v řídícím stanovišti ve spodní části sušičky zajišťující běh elektropohonů jednotlivých uzlů linky (žlutá). Následně jeden ze zaměstnanců obstarává kontrolu sil a nastavení hradítek v horní části sušičky (zelená). Poslední zaměstnanec má za úkol pravidelný vývoz vozíku s odpadem (modrá).

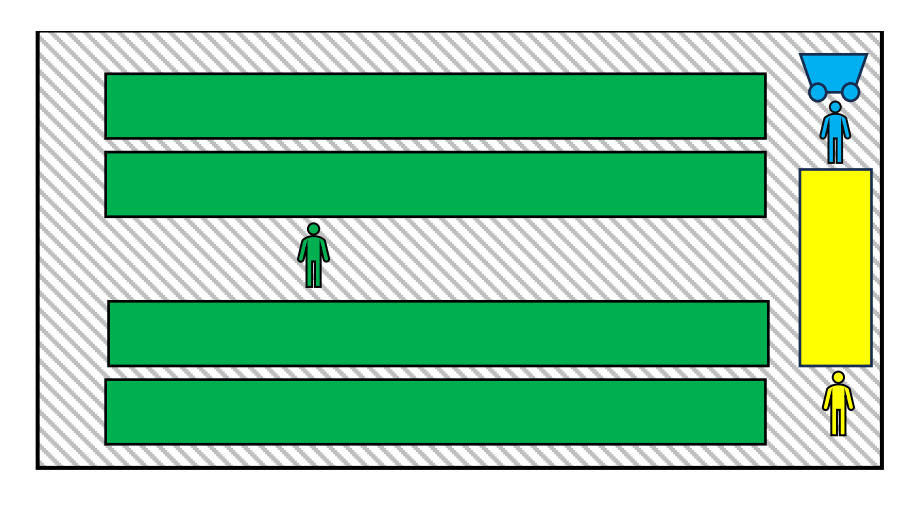

*Obrázek 15 Pracovní stanoviště posklizňové linky, Zdroj: vlastní zpracování*

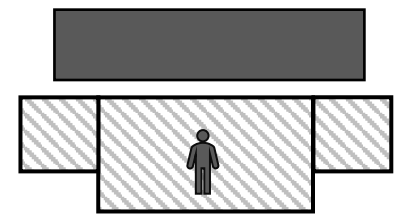

*Legenda: zelená – obsluha sil a hradítek, modrá – obsluha svozu odpadu, žlutá – obsluha elektroinstalace, šedá – obsluha váhy*

Posklizňovou linku je možno rozdělit na dva nezávisle na sobě pracující řetězce skládající se z násypných prostorů pro skládku zrna zemědělskou technikou, korečkových dopravníků, sítových čističů, pásových dopravníků, posuvných hradítek, dvou řad sil pro každý řetězec, podjezdových sil a šnekového dopravníku. V neposlední řadě je linka vybavena skupinou elektromotorů, které zajišťují pohon již zmíněných dopravníků. Spuštění těchto elektromotorů je možné z řídícího stanoviště, které je umístěno v přední části linky mezi nezávislými řetězci.

Grafické znázornění všech na sebe navazujících technologických uzlů v jednom řetězci je k dispozici na obrázku 16 níže.

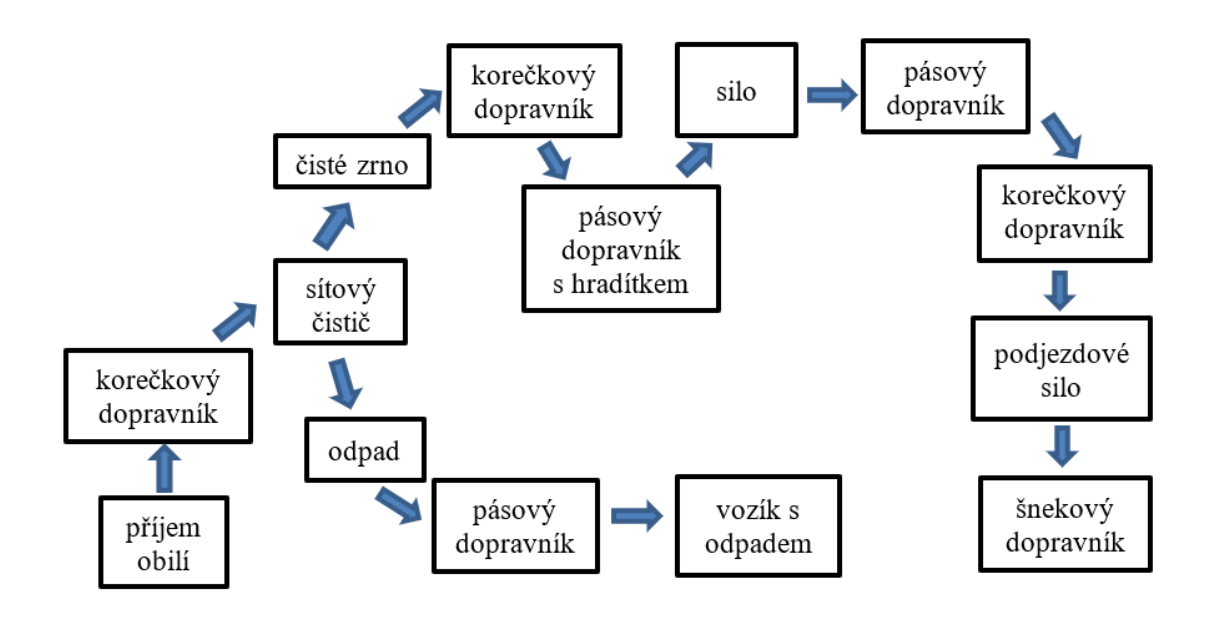

Po přijetí zrna násypným prostorem je materiál posunut po nakloněné desce ke korečkovému dopravníku. Ten následně distribuuje zrno do sítového čističe PETKUS K 527 A. Zde je zrno očištěno od plev. Očištěné zrno pokračuje ke korečkovým dopravníkům, zatímco plevy jsou následně odváděny pásovým dopravníkem do kolečka s odpadem. Korečkové dopravníky umístěné za procesem čištění dopravují zrno na pásové dopravníky. Na těchto dopravnících jsou umístěny kovové posuvné konstrukce, do kterých se umisťují ocelová hradítka. Hradítka následně zajišťují dopravu zrna volným pádem do zvoleného sila.

V Zemědělském družstvu Koryta je k dispozici 9 sil ve 4 řadách. Tedy pro každý řetězec je k dispozici 18 sil. Sila neboli zásobníky jsou tvořeny plným dnem ve tvaru převráceného komolého jehlanu, který je rozšířen o prodyšné strany s rozměry 3,5 m (výška)  $\times$  4,1 m  $\times$  4,1 m. Tyto strany jsou vyplněny prodyšnými sítěmi pro možnost cirkulace vzduchu skrze očištěné zrno. Sítě jsou uchyceny k železné mřížce, která vyplňuje prodyšnou část pro stabilitu konstrukce a možnosti uchycení sítí. Ve spodní části sila se nachází ústí, které je regulovatelné pomocí mechanického šoupátka. Ovládání tohoto šoupátka je možno z vnější strany sila pomocí páky. Každé silo je přitom schopno pojmout 50 t materiálu. Všechna sila jsou stabilizována pomocí čtyř železných profilů uchycených v betonovém základu o minimální výšce 50 cm.

Ve spodní části sil jsou k dispozici manuální šoupátka, která umožňují regulované dávkování zrna na pásové dopravníky. Pásové dopravníky dopravují zrno ke korečkovým dopravníkům, které distribuují zrno do podjezdových sil. Podjezdová sila rozměrově odpovídají skladovacím silům s rozdílem výšky, tím pádem i objemu. Při plnění stroje se nejprve zaplní podjezdové silo a při následném vyprazdňování je kontinuálně doplňováno zrnem pomocí kombinace pásového a korečkového dopravníku.

V případě plnění nákladního automobilu, který převyšuje výšku podjezdových sil, je v areálu k dispozici šnekový dopravník se stavitelnou výškou. Ten zajistí bezproblémové plnění nákladních souprav. Pro přehlednost je k dispozici obrázek 17 s technologickými uzly a jejich uspořádání v budově sušičky zrnin.

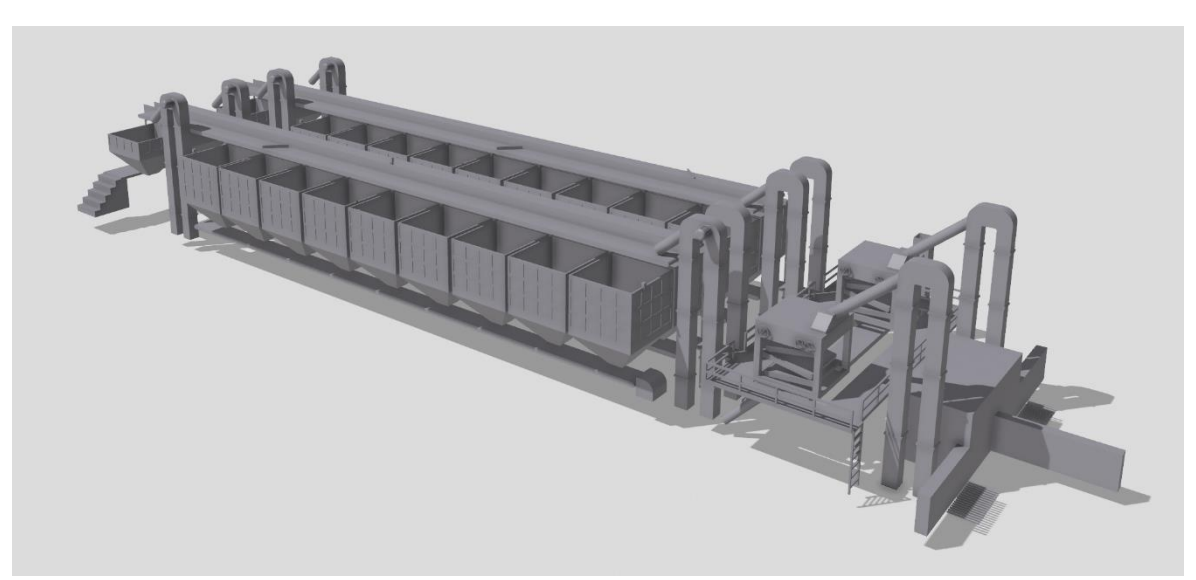

*Obrázek 17 Model posklizňové linky v Korytech, Zdroj: vlastní zpracování v Shapr3D*

## **4.2 Návrh optimalizace linky**

Na základě výše zmíněné teorie jsou dané koncepty optimalizačních procesů použity na jednotlivé uzly posklizňové linky. V této kapitole jsou vytipována úzká místa v řetězci a jejich možná optimalizace a inovace.

#### **4.2.1 Optimalizace svozu odpadu**

Během procesu čistění zrna od plev v sítových čističích PETKUS K 527 A odvádí pásový dopravník umístěný pod čističemi odpad do kolečka. Toto kolečko je následně obsluhou vyprázdněno do prostoru vzdáleného pět metrů od místa plnění kolečka. Na obrázku 18 jsou červeně znázorněny technologické uzly odpovídající procesu odvodu plev.

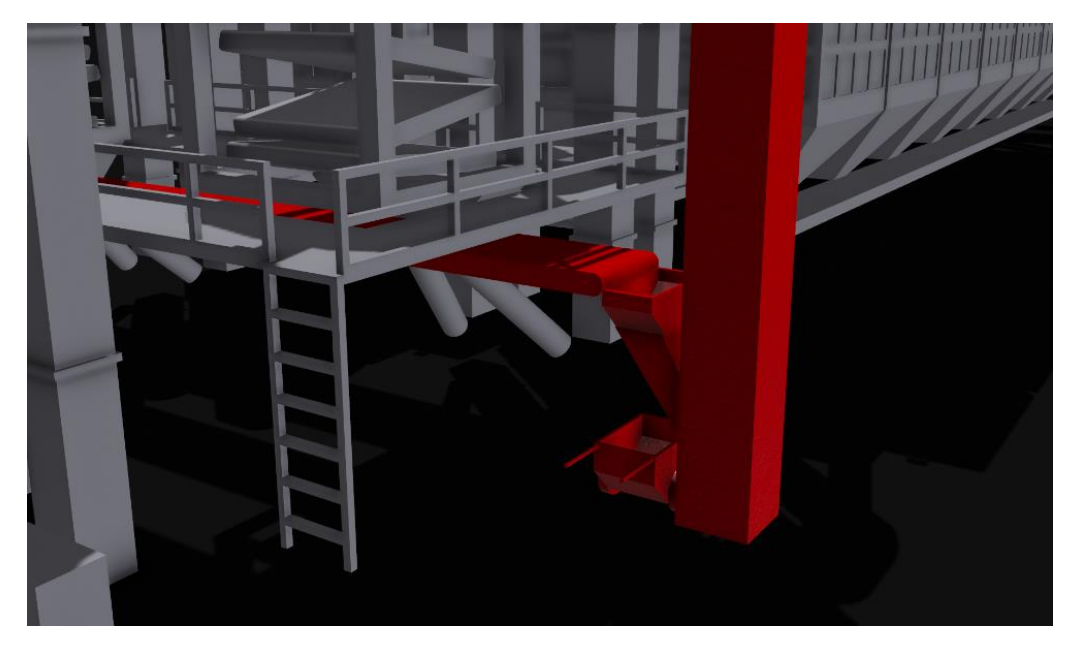

*Obrázek 18 Technologické prvky svozu odpadu, Zdroj: vlastní zpracování v Shapr3D*

Tento proces je vzhledem k jednoduchosti úlohy zbytečně vykonáván lidskou silou a je možno jej nahradit mechanizačními či jinými prostředky.

Vhodnou alternativou by mohl být pásový dopravník navazující na dopravník, který již odvádí odpad do kolečka. Nový dopravník by se nacházel ve shodné výšce jako aktivní, což by umožnilo do prostoru, kde dochází k soustřeďování odpadu umístit valník. Umístění valníku by ušetřilo následnou operaci manipulátoru, který tento proces musel za stávajícího systému rovněž vykonávat. Umístění dopravníku by zapříčinilo snížení pracovníka v objektu sušičky zrnin a rovněž nezatěžovalo obsluhu manipulátoru, která by mohla efektivněji využít svůj časový fond.

Dopravník, který odpovídá parametrům a prostředí sušičky je k dispozici od dodavatele JVM metal s.r.o. Vybraný dopravník je vyroben z nerezové oceli o dopravní

délce 5 metrů se šířkou dopravního pásu 400 mm. Pás je vyroben z bílého hladkého PVC materiálu. Detailní znázornění dopravníku je k dispozici na obrázku 19 níže.

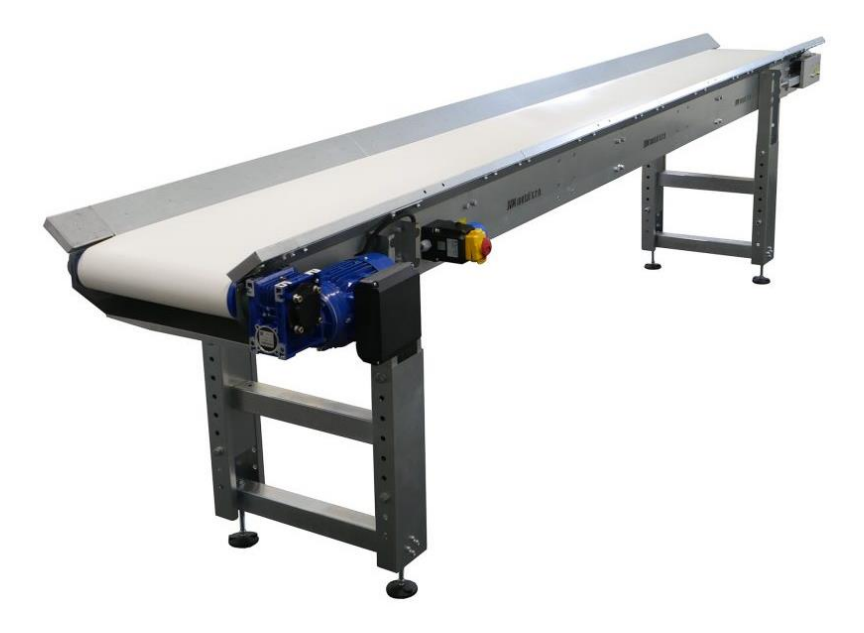

*Obrázek 19 Pásový dopravník JVM, Zdroj: [34]*

Dopravník je vyráběn s rychlostí pásu 220 mm/s, 450 mm/s, 850 mm/s či 1750 mm/s. S výkonem 0,75 kW, hmotností 105 kg. Pás je schopen zvládnout zatížení 30 kg/m. Tabulka 2 shrnuje technické parametry poskytnuté výrobcem.

| Délka dopravníku    | 5 <sub>m</sub>                   |
|---------------------|----------------------------------|
| Šířka dopravníku    | Šířka pásu 400 mm                |
|                     | Celková šířka dopravníku 550 mm  |
| Zatížení            | $30 \text{ kg} / \text{m}$       |
| Výkon               | $0.75$ kW                        |
| Napětí              | 230 V nebo 400 V                 |
| Hmotnost dopravníku | $105 \text{ kg}$                 |
| Rychlost pásu       | $450$ mm/s<br>$220 \text{ mm/s}$ |
|                     | $1750$ mm/s<br>850 mm/s          |
| Povrchová úprava    | Nerez potravinářská              |
| Cena                | 118 036,00 Kč                    |

*Tabulka 2 Technické parametry dopravníku JVM, Zdroj: [34]*

#### **4.2.2 Automatizace plnění sil**

Za úzké místo technologické linky lze považovat plnění sil, během tohoto procesu dochází k přeplnění sila v důsledku nedbalosti pracovníků. Při nevčasném zastavení dopravníků dochází k přepadávání zrna z výšky 3,5 m, čímž dochází k poškození zrna a nutnosti manuální přepravy zrna lopatou na dopravníky umístěné pod sily. Tato operace vyžaduje zastavení linky, která po určitý čas spotřebovávala elektřinu kontraproduktivně a rovněž pracovní vytížení zaměstnanců linky, kteří musejí manipulovat se spadaným zrnem.

Vhodným způsobem inovace tohoto úzkého místa může být použití automatizačních prvků, které zabrání lidské nepozornosti a zároveň sníží náklady na mzdy pracovníků, neboť nebude nutné na plnění sil dohlížet. Každé silo by bylo vybaveno vlastním kapacitním snímačem, což umožní bezprostojový chod linky a zajistí vypnutí v případě zaplnění kapacitního čidla.

Jednotlivá kapacitní čidla je možno zapojit pomocí modulů LOGO! od společnosti SIEMENS, pro které existuje programovací prostředí LOGO! Soft Comfort. Aby bylo možné vytvořit zapojení v programu, je nutné si nadefinovat logické veličiny, které budou do procesu vstupovat.

Od programu je požadováno, aby po jednorázovém stisknutí tlačítka START (ST) se rozběhly dopravníky (D), které dopravují zrno do jednotlivých sil. Dopravníky mohou být zastaveny dvěma způsoby a to tehdy, kdy obsluha v řídícím středisku zmáčkne tlačítko STOP (ST) kdykoliv v průběhu plnění. Druhým způsobem zastavení dopravníků je zaplnění kapacitního čidla (K).

Ze zadání výše vyplývá, že výstupem programu budou dopravníky D, které budou aktivní při logické 1 a neaktivní při logické 0. Tlačítko START bude nadefinováno logickou 1 v případě, že je zapnuté a logickou 0 pro neaktivní stav. Stejným způsobem bude nadefinováno tlačítko STOP, tj. Tlačítko je aktivní = log 1, neaktivní = log 0. Kapacitní čidlo bude vykazovat výraz logická 1 ve stavu zaplnění čidla. Při nezaplnění logická 0. Pro přehlednost je nadefinování hodnot k dispozici v tabulce 3 níže.

| <b>START</b> | aktivní   | log.1 | Kapacitní    | zaplněné  | log.1 |
|--------------|-----------|-------|--------------|-----------|-------|
| (ST)         | neaktivní | log.0 | snímač $(K)$ | neaktivní | log.0 |
|              |           |       |              |           |       |
| <b>STOP</b>  | aktivní   | log.1 | Dopravníky   | jedou     | log.1 |
|              |           |       |              |           |       |

*Tabulka 3 Přiřazení logických hodnot pro automatizaci plnění sil, Zdroj: vlastní zpracování*

Po určení logických výrazů lze sestavit časový diagram (viz obr. 20), jak na sebe dané operace navazují z hlediska času.

*Obrázek 20 Časový diagram logických hodnot pro automatizaci plnění sil, Zdroj: vlastní zpracování*

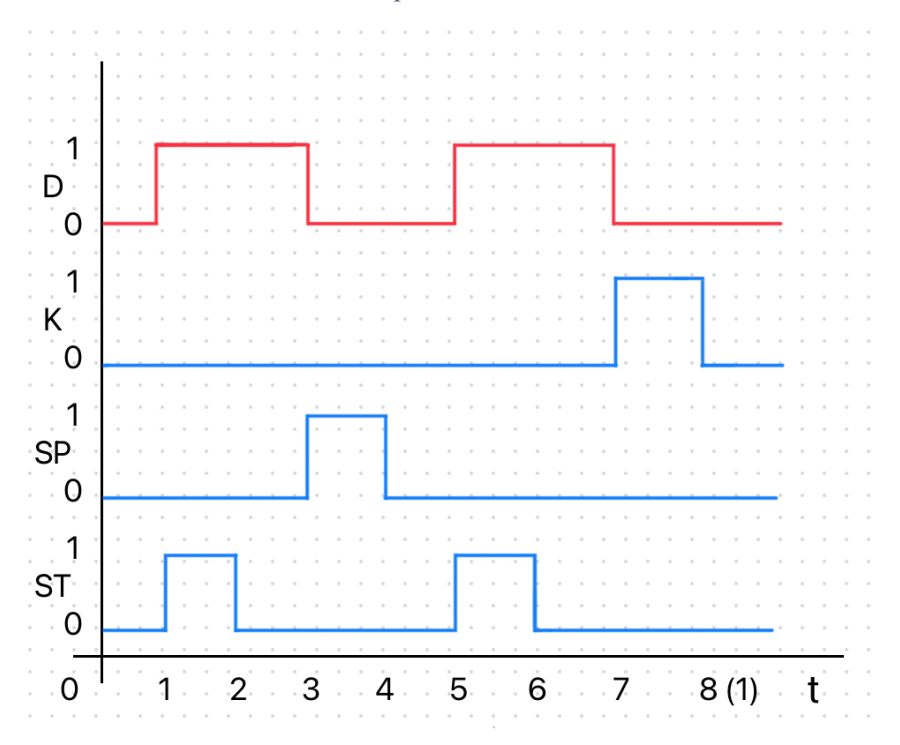

Z časového diagramu lze získané výrazy přepsat do tabulky 4 pro větší přehlednost a možnost dalšího zpracování získaných dat.

| $\ddagger$     | <b>ST</b> | SP       | K              | D |
|----------------|-----------|----------|----------------|---|
| $\overline{0}$ | $\Omega$  | $\Omega$ | ∩              |   |
|                |           | $\Omega$ | $\overline{0}$ |   |
| $\overline{2}$ |           |          |                |   |
| 3              |           |          | ⋂              |   |
| Λ              |           |          |                |   |
| 5              |           |          | ∩              |   |
| 6              |           |          |                |   |
| 7              |           |          |                |   |
| 8(0)           |           |          |                |   |

*Tabulka 4 Zapsání logických hodnot získaných z časového diagramu, Zdroj: vlastní zpracování*

Úlohu lze následně řešit dvěma způsoby: zpětnovazebně či klopným RS obvodem. Při řešení RS obvodem je nutné si definovat logické výrazy pro SET a RESET. Nadefinovaná tabulka 5 je k dispozici níže.

| <b>SET</b> | <b>RESET</b> | D        |
|------------|--------------|----------|
|            |              | $D^{-1}$ |
|            |              |          |
|            |              |          |
|            |              | X        |

*Tabulka 5 Definování SET RESET, Zdroj: vlastní zpracování*

Tato pravidla jsou následně použita při přidružení SET a RESET do původní tabulky. Tabulka 6 sdružuje původní tabulku a hodnoty SET RESET.

| t              | <b>ST</b>      | <b>SP</b> | K              | $\mathbf D$ | <b>SET</b>    | <b>RES</b> |
|----------------|----------------|-----------|----------------|-------------|---------------|------------|
| $\overline{0}$ | 0              | ∩         | $\Omega$       |             |               |            |
|                |                | $\Omega$  | $\Omega$       |             |               |            |
| $\overline{2}$ | $\overline{0}$ | $\Omega$  | $\overline{0}$ | 1           |               |            |
| 3              |                |           |                |             |               |            |
| $\overline{4}$ | $\theta$       | $\Omega$  | 0              |             | $\Omega$      |            |
| $\overline{5}$ |                | $\Omega$  | $\overline{0}$ | 1           |               |            |
| 6              | 0              | $\Omega$  |                |             | $\mathcal{L}$ |            |
| $\tau$         | $\Omega$       | $\Omega$  |                |             | $\bigcap$     |            |
| 8(0)           | 0              |           | $\Omega$       |             |               |            |

*Tabulka 6 Doplnění SET RESET hodnot do tabulky 4, Zdroj: vlastní zpracování*

Z dané tabulky budou vytvořeny rozdílné zápisy do Karnaughovy mapy pro SET a RESET (k dispozici tabulka 7 níže), což zajistí minimalizaci výrazu, který bude následně vkládán do programu LOGO! Soft Comfort.

*Tabulka 7 Minimalizace logických hodnot pomocí Karnaughovy mapy, Zdroj: vlastní zpracování*

| $\alpha$ mm<br>$\sim$ 1.4 | $\alpha$ m | CD | <b>RES</b>             | $\alpha$ m | CD |
|---------------------------|------------|----|------------------------|------------|----|
|                           |            |    |                        |            |    |
| $L^2$<br>IJΙ              |            |    | $\boldsymbol{V}$<br>17 |            |    |

Po doplnění tabulky zůstala 4 pole v K-mapách neoznačena (červená čísla). Tyto hodnoty jsou doplněny tak, aby program v případě zmáčknutí tlačítka START současně s tlačítkem STOP či v případě zaplnění kapacitního čidla K nerozpohyboval dopravníky. Tím bude zabráněno chybovosti lidského faktoru a silo nebude přeplněno.

Po minimalizaci K-mapy vzniknou následující rovnice, které bude možno zanést do programu LOGO! Soft.

$$
SET = ST * \overline{SP} * \overline{K}
$$

$$
RES = SP + K
$$

Grafické provedení v programu LOGO! Soft Comfort je k dispozici na následujícím obrázku 21:

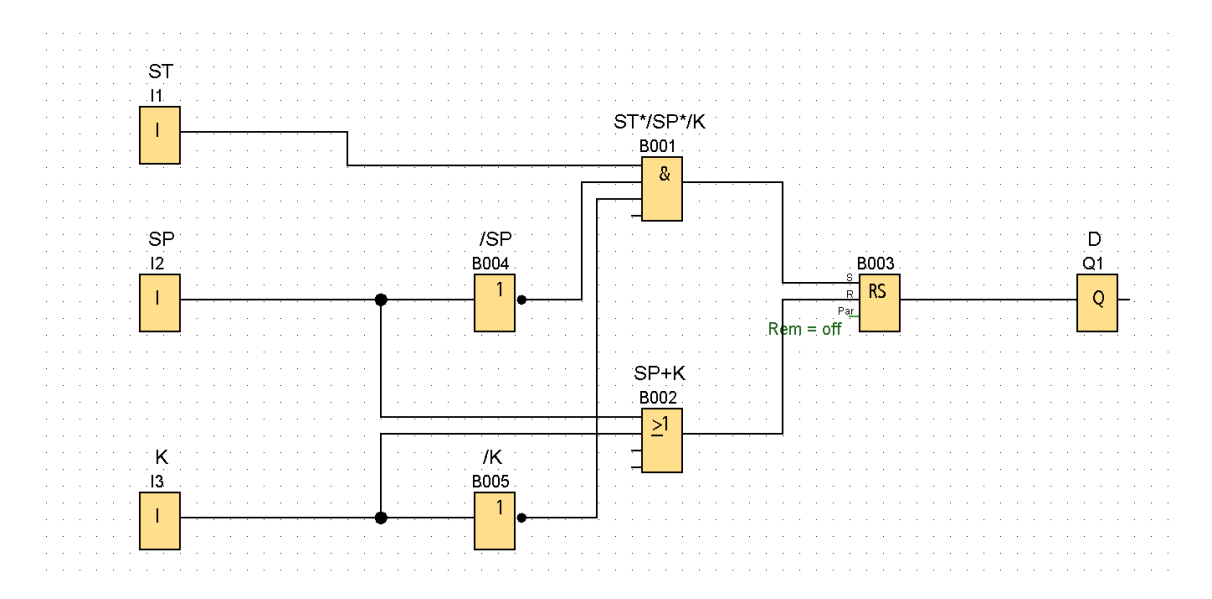

*Obrázek 21 Grafické znázornění ovládání dopravníků, Zdroj: vlastní zpracování v LOGO! Soft*

Toto zapojení by bylo vhodné pro realizaci kompletně nového provedení linky. Rovněž by muselo být dle výše zvoleného zapojení nutno realizovat tento obvod pro každé silo zvlášť. Tím pádem by každý kapacitní snímač musel mít vlastní PLC LOGO! spravující jednotlivý kapacitní snímač.

Pokud by totiž toto provedení bylo zařazeno pro všechna sila, při zaplnění jednoho ze sil by již nebylo možné dopravníky znovu rozjet. Tento problém by šel obejít vyřazením prvku B005, tedy i při zaplněném silu by obsluha mohla rozjet dopravníky. V takovém uspořádání by obsluha mohla opět spustit dopravníky po přehození hradítek nad prázdné silo. Nevýhodou však stále zůstávají vysoké náklady, které je možno redukovat a využít již stávající elektroinstalace.

Vhodnější alternativou by bylo využití již současného rozvodu elektroinstalace, kdy by se systém LOGO! zařadil do stávajícího systému. Úkolem LOGO! programu by bylo zastavení dopravníků ve dvou vlnách. Nejprve by došlo k zastavení korečkového dopravníku, který dopravuje zrno k sítovému čističi. Následně dojde k zastavení článků druhé vlny.

Zastavením těchto technologických prvků se zabrání přeplnění sil, neboť korečkový dopravník přestane zásobovat čistič zrna materiálem, který již nebude dodávat zrno k patám korečkového dopravníku a ten přestane plnit pásový dopravník, ze kterého zrno přímo spadává do vybraného sila. Programu LOGO! tedy stačí vypnout elektromotory pohánějící jednotlivé technologické uzly.

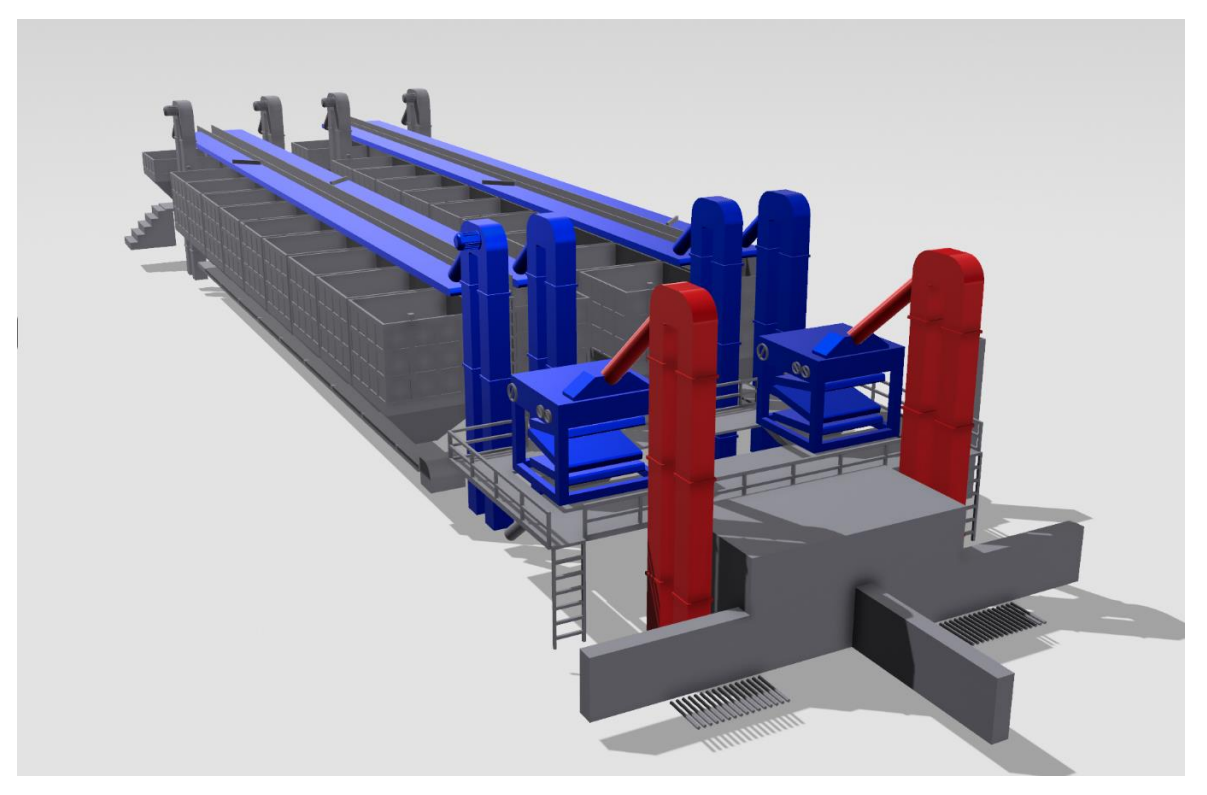

*Obrázek 22 Technologické články ovládané pomocí LOGO! Zdroj: vlastní zpracování v Shapr3D*

*Legenda: technologické články 1. vlny (červená), technologické články 2. vlny (modrá)*

Články, kterých se tento program týká jsou znázorněny červenou barvou (první vlna) a modrou barvou (druhá vlna) na obrázku 22 výše. Prvky druhé vlny jsou sítový čistič, již zmíněný korečkový dopravník dopravující již očištěné zrno ze sítového čističe a pásový dopravník, který je plněn předchozím korečkovým dopravníkem a pomocí železných hradítek plní vybrané silo. Prvky druhé vlny by se vypnuly po určité časové prodlevě od zastavení prvků první vlny, aby bylo možné kompletně vyprázdnit pásový a korečkový dopravník. Z tohoto důvodu by kapacitní čidla byla umístěna hlouběji v silech, aby i při dobíhání pásu nedošlo k přeplnění sil.

Na následujícím obrázku 23 je k dispozici schéma v programu LOGO! Soft. Program je koncipován tak, že po zaplnění zásobníku vypne kapacitní čidlo (I3, I2, I4…až I20) napájení výstupu Q1 pomocí bloku SET RESET. Jelikož vstup kapacitního čidla bude trvale sepnutý, na vstupu SET RS bloku vyslaným impulsem jednoho z bloků AND (Edge – tedy B001, B004) dojde k zapnutí a hned k vypnutí vstupu SET. To zapříčiní, že blok RS je možno opět sepnout blokem I1 (Start), a tím uvést dopravníky opět v provoz i v případě, že je zaplněné kterékoliv ze sil. Prvek B006 zapříčiní prodlevu signálu na výstup Q2. Díky tomu se prvky druhé vlny zastaví po určité časové prodlevě nastavené na prvku B006.

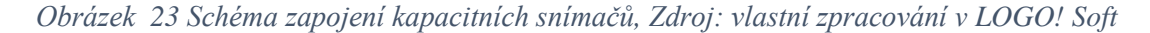

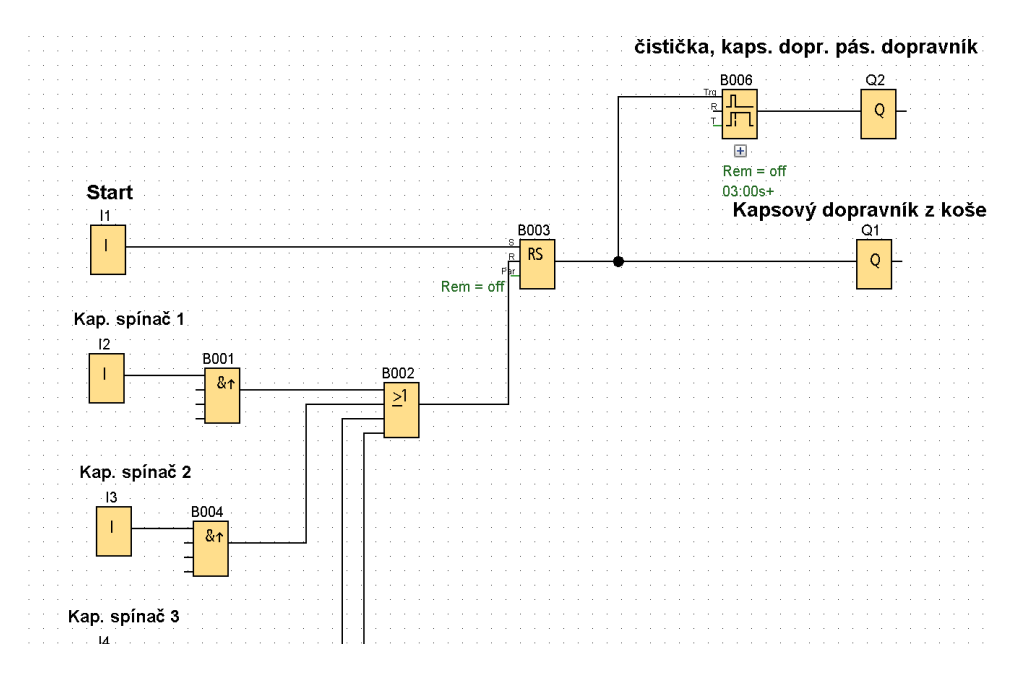

Zjednodušeně tento systém umožňuje spuštění dopravníků jako tomu bylo doposud. Avšak jakmile dojde k zaplnění kteréhokoliv kapacitního čidla z 36 sil, systém automaticky vypne pohony dopravníků. Tím se zajistí ukončení přísunu zrna do daného sila. Zároveň však zaplněné kapacitní čidlo nebrání znovu rozběhnutí dopravníků jakož by tomu bylo v předchozím návrhu. Jedinou manuální nutností je přesunutí ocelových hradítek nad vybrané zrno. Tuto akci by však mohla vykonávat obsluha elektropohonů a podnik by ušetřil na nákladech na zaměstnance obsluhy sil.

Pro realizování projektu je nutno pořídit 2 jednotky LOGO! 12/24 RCE od výrobce Siemens, které každá disponuje 8 digitálními vstupy a 4 výstupy. Technické parametry jsou k dispozici v tabulce 8 níže.

| Druh napětí, napájecí napětí | DC               |
|------------------------------|------------------|
| Okolní teplota               | -20 °C až +55 °C |
| Počet digitálních vstupů     | 8                |
| Počet digitálních výstupů    |                  |
| Displej                      | ano              |
| Cena                         | 4 333,37 Kč      |

*Tabulka 8 Technické parametry LOGO! 12/24 RCE, Zdroj: [35]*

Tyto hlavní řídící panely LOGO! je nutno doplnit 4 rozšiřujícími moduly LOGO! DM16 24R opět s 8 digitálními vstupy a 4 výstupy. Některé vstupy zůstanou nezaplněny pro rezervu či případné rozšíření projektu. Rozšiřující panely jsou rovněž od společnosti Siemens a jejich technické parametry jsou obsaženy v tabulce 9.

| Druh napětí, napájecí napětí | DC             |
|------------------------------|----------------|
| Okolní teplota               | 0 °C až +55 °C |
| Počet digitálních vstupů     |                |
| Počet digitálních výstupů    |                |
| Displej                      | ne             |
| Cena                         | 3 435,00 Kč    |

*Tabulka 9 Technické parametry LOGO! DM16 24R, Zdroj: [36]*

Výše zmíněné panely je zapotřebí napájet, a proto pořídit zdroj 230 V/ 24 V DC. Vhodným zdrojem je napájecí zdroj SPSU-2400-20 od značky Dinel, který je vhodný pro průmyslové použití, především k napájení převodníků a snímačů. Disponuje celkovou účinností větší než 80 %. Rovněž umožňuje montáž do instalační skříňky nebo rozvaděče na lištu DIN 35, která je shodná s PLC rozměry. Parametry zdroje znázorňuje tabulka 10 níže.

| Druh napětí, napájecí napětí | DC                |
|------------------------------|-------------------|
| Okolní teplota               | -20 °C až + 60 °C |
| Jmenovitý příkon             | 60 VA             |
| Výstupní napětí              | 24 V              |
| Cena                         | 3 823,60 Kč       |

*Tabulka 10 Technické parametry SPSU-2400-20, Zdroj: [37]*

Nákladnou jednotkou je pořízení kapacitních snímačů, kterých je zapotřebí 36. Tedy do každého sila 1 snímač. Výrobce Dinel, který by poskytl napájení celého systému se taktéž specializuje na výrobu kapacitních snímačů. Je tedy vhodné pořídit kapacitní hladinové snímače DLS – 35, které mají univerzální použití pro limitní snímání výšky hladiny kapalin nebo sypkých materiálů a umožňují přímou montáž do nádrží, nádob, jímek a trubek nebo sil a zásobníků. Kontrolu hladiny těmito kapacitními čidly provádí podnik 1. zemědělské Chorušice na Mělnicku. Na obrázku 24 níže je k dispozici kapacitní čidlo snímající hladinu zásobníku v Chorušicích.

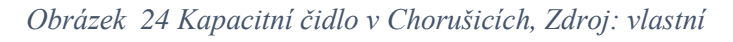

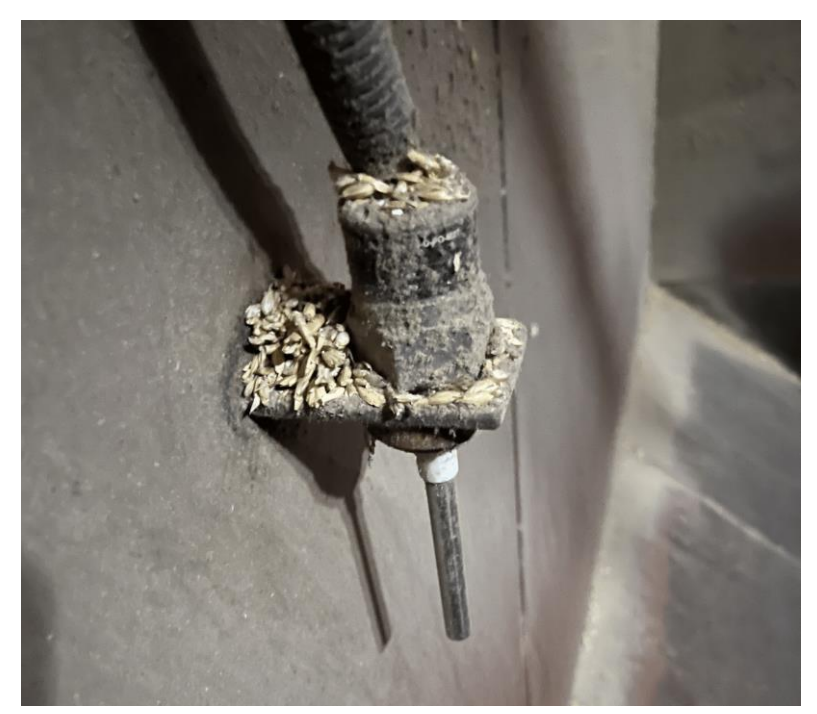

Snímače od společnosti Dinel jsou vyráběny v různém provedení v závislosti na místě jejich použití. Pro aplikaci do věžových zásobníku by bylo zvoleno kapacitní čidlo DLS-35N–13, jež varianta E100 je určena pro snímání neulpívajících sypkých materiálů (plastové granuláty, písek, cukr, zrniny, prací prášky apod.) a pro mírně znečištěné elektricky nevodivé kapaliny (mazací a rostlinné oleje). Technické parametry čidla jsou k dispozici v tabulce 11 níže.

| Napájecí napětí              | 8 až 9 V                 |
|------------------------------|--------------------------|
| Okolní teplota               | -40 °C až +85 °C         |
| Teplota média (na elektrodě) | -40 °C až +200 °C        |
| Materiál                     | Nerezová ocel            |
| Tlaková odolnost             | 7,5 MPa do 30 °C         |
|                              | 5 MPa do 50 $^{\circ}$ C |
| Cena                         | 3 630,00 Kč              |

*Tabulka 11 Technické parametry DLS-35N-13, Zdroj: [38]*

Jednotlivé komponenty by byly následně zapojeny a umístěny do řídící buňky elektroinstalace. Následné zapojení by mohlo být obdobné jako je tomu v podniku 1. zemědělské Chorušice, a.s., které je vyobrazeno na obrázku 25 níže.

1528399

*Obrázek 25 Elektroinstalace systému LOGO! v Chorušicích, Zdroj: vlastní*

## **5 Ekonomické zhodnocení**

V této kapitole budou výše uvedené návrhy investic posouzeny dle statických a dynamických metod hodnocení investic, které jsou uvedeny v teoretických východiskách. Cílem těchto výpočtů je vyhodnotit, zda budou mít vybrané návrhy investic pozitivní dopad na působení posklizňové linky.

Oba zvolené návrhy počítají se snížením nákladů na mzdy, neboť po jejich zavedení by mělo dojít ke snížení stavu zaměstnanců na posklizňové lince. Toto kritérium bude bráno v úvahu ve výpočtech, ve kterých se počítá s peněžním tokem.

Odhadnutí budoucích výnosů je obtížné, neboť nelze dopředu určit výnosnost jednotlivých plodin. Tím pádem i množství sklizeného zrna, které projde posklizňovou linkou a jeho následný prodej, který se promítne v tržbách. Rovněž tyto výnosy jsou do značné míry ovlivněny variabilními náklady na obhospodařování plodin na polích.

Vhodnější bude porovnat náklady na mzdy zaměstnanců, kteří doposud obstarávali činnost na posklizňové lince a výdaje spojené s realizací navrhovaných investic.

Posklizňová linka je v provozu přibližně 3 měsíce od poloviny června do poloviny září. Během tohoto období lze počítat s vyplacením mezd zaměstnancům pracujícím na posklizňové lince. Tabulka 12 poukazuje na vypočtené mzdy na jednoho zaměstnance. Tabulka počítá se mzdou 25 000,00 Kč hrubé mzdy za měsíc, což odpovídá průměrné mzdě v zemědělství. Při této hodnotě jsou měsíční náklady ZD Koryta 33 450,00 Kč na zaměstnance. Celkové sezónní náklady na jednoho zaměstnance jsou tedy 100 350,00 Kč.

| Měsíc           | Hrubá mzda   | Celkový náklad zaměstnavatele |
|-----------------|--------------|-------------------------------|
| Polovina června | 12 500,00 Kč | 16 725,00 Kč                  |
| Cervenec        | 25 000,00 Kč | 33 450,00 Kč                  |
| Srpen           | 25 000,00 Kč | 33 450,00 Kč                  |
| Polovina září   | 12 500,00 Kč | 16 725,00 Kč                  |
| <b>Celkem</b>   | 75 000,00 Kč | 100 350,00 Kč                 |

*Tabulka 12 Náklady na jednoho zaměstnance v ZD Koryta, Zdroj: vlastní zpracování*

Následné výpočty jednotlivých návrhů investic budou počítat se shodnými mzdovými náklady jak pro zaměstnance obstarávající svoz odpadu, tak i zaměstnance obsluhujícího sila a přesun hradítek.

Jelikož se v obou navrhovaných investicích zvažuje pořízení mechanizačních a automatizačních prvků, tedy strojů, jsou tyto projekty naplánovány na délku 10 let. Pro hodnocení dynamických metod hodnocení investic tedy budou pro každý návrh spočteny odpisy 3. skupiny odpovídající době odpisování 10 let.

Při výpočtech čisté současné hodnoty je třeba určit diskontní sazbu k. Diskontní sazbu je složité určit, neboť závisí na typu a velikosti projektu. Projekty zaměřené na rozšíření současného výrobního programu a lze je chápat jako určité kopie dosavadní podnikatelské činnosti firmy disponují přiřazenou diskontní sazbou 12 %. Ta odpovídá firemním nákladům kapitálu a je vhodné ji použít i v případě posklizňové linky v Korytech.

## **5.1 Zhodnocení svozu odpadu**

Při zvolení tohoto návrhu investice jsou započítány do vstupních výdajů pořízení pásového dopravníku od společnosti JVM metal s.r.o. v hodnotě 118 036,00 Kč a následné kompletační elektrikářské práce, které byly odhadnuty na 12 500,00 Kč. Celkové investiční výdaje na realizaci projektu tedy dosahují částky 130 536,00 Kč.

Dle vzorců 1 a 2 jsou v následující tabulce 13 vypočteny statické metody hodnocení investic udávající kolik korun je možno vyprodukovat (v tomto případě ušetřit) z jedné koruny vynaložených nákladů a za kolik let se společnosti vrátí vynaložené náklady.

| Zvolená metoda        | Výsledek   |
|-----------------------|------------|
| Rentabilita investice | 769 %      |
| Doba splatnosti       | $1,30$ let |

*Tabulka 13 Výpočet rentability a doby návratnosti – pásový dopravník, Zdroj: vlastní zpracování*

Z tabulky 13 je patrné, že investice by se měla vrátit do 1 roku a 4 měsíců provozu a na každou investovanou korunu by měl být zisk 7,69 Kč. Z těchto ukazatelů lze investici považovat za výhodnou, ale je vhodné použít dynamické metody zohledňující faktor času. Z tohoto důvodu je v následující tabulce 14 vypočtena dle vzorce 3 a 4 současná hodnota peněžních toků v jednotlivých letech, do které vstupují odpisy pásového dopravníku, a následně čistá současná hodnota.

| <b>Rok</b> | Odpisy       | <b>SHCF</b>  | ČSH           |
|------------|--------------|--------------|---------------|
| 1.         | 7 180,00 Kč  | 96 008,93 Kč |               |
| 2.         | 13 707,00 Kč | 90 925,54 Kč |               |
| 3.         | 13 707,00 Kč | 81 183,52 Kč |               |
| 4.         | 13 707,00 Kč | 72 485,29 Kč |               |
| 5.         | 13 707,00 Kč | 64 719,00 Kč | 508 083,49 Kč |
| 6.         | 13 707,00 Kč | 57 784,83 Kč |               |
| 7.         | 13 707,00 Kč | 51 593,59 Kč |               |
| 8.         | 13 707,00 Kč | 46 065,71 Kč |               |
| 9.         | 13 707,00 Kč | 41 130,10 Kč |               |
| 10.        | 13 706,00 Kč | 36 722,98 Kč |               |

*Tabulka 14 Výpočet ČSH – pásový dopravník, Zdroj: vlastní zpracování*

Dle vzorce 6 je v následující tabulce 15 vypočteno vnitřní výnosové procento. Nejprve jsou zjištěny diskontní sazby pro kladnou a zápornou čistou současnou hodnotu blížící se nule. Ty jsou dosazeny do vzorce 6 pro zjištění vnitřního výnosového procenta.

| Diskontní sazba $k_1, k_2$ | Cistá současná hodnota       | Vnitřní výnosové procento |
|----------------------------|------------------------------|---------------------------|
| 84 %                       | 1 393,60 Kč                  | 84,89 %                   |
| 85 %                       | $-165,15 \text{ K\check{c}}$ |                           |

*Tabulka 15 Výpočet VVP – pásový dopravník, Zdroj: vlastní zpracování*

Vzhledem k tomu, že výsledná hodnota vnitřního výnosového procenta je vyšší než původních očekávaných 12 % a současně je čistá současná hodnota kladná, lze tento projekt považovat za ziskový a podnik by měl tento návrh investice realizovat.

## **5.2 Zhodnocení kapacitních snímačů**

U investice v podobě kapacitních snímačů jsou kapitálové výdaje vyšší než u předchozí varianty, avšak porovnávat tyto návrhy není vhodné, neboť každý návrh řeší jinou oblast posklizňové linky. Do výdajů zde vstupuje pořízení dvou ovládacích modulů LOGO!, 4 rozšiřující moduly, zdroj, 36 kapacitních čidel a odhad ceny zapojení a elektroinstalace. Celkové náklady těchto jednotlivých položek jsou vyčísleny v tabulce 16 níže.

| Zařízení                   | Počet   | Celková cena  |
|----------------------------|---------|---------------|
| <b>LOGO! 12/24 RCE</b>     | $2$ ks  | 8 666,74 Kč   |
| LOGO! DM16 24R             | $4$ ks  | 13 740,00 Kč  |
| zdroj SPSU-2400-20         | $1$ ks  | 3 823,60 Kč   |
| kapacitní čidlo DLS-35N-13 | $36$ ks | 130 680,00 Kč |
| Elektroinstalace           |         | 37 500,00 Kč  |
| <b>Celkem</b>              |         | 194 410,34 Kč |

*Tabulka 16 Celkové náklady na pořízení – kapacitní snímače, Zdroj: vlastní zpracování*

Rovněž jako v prvním vybraném návrhu investice i zde jsou použity vzorce 1 a 2 pro výpočet rentability projektu a doby návratnosti vynaložených nákladů. Výsledky výpočtu jsou k dispozici v tabulce 17.

*Tabulka 17 Výpočet rentability a doby návratnosti – kapacitní snímače, Zdroj: vlastní zpracování*

| Zvolená metoda        | Výsledek   |
|-----------------------|------------|
| Rentabilita investice | 516 %      |
| Doba splatnosti       | $1,94$ let |

Tedy z každé investované koruny by měl podnik získat 5,16 Kč a vynaložené investiční náklady by se měly podniku vrátit do 2 let od uvedení do provozu. Obdobně jako v prvním návrhu následující tabulka 18 obsahuje výpočty odpisů, současné hodnoty peněžních toků v jednotlivých letech provozu a čisté současné hodnoty projektu dle vzorců 3 a 4.

| <b>Rok</b> | Odpisy       | <b>SHCF</b>  | ČSH           |
|------------|--------------|--------------|---------------|
| 1.         | 10 693,00 Kč | 99 145,54 Kč |               |
| 2.         | 20 414,00 Kč | 96 272,32 Kč |               |
| 3.         | 20 414,00 Kč | 85 957,43 Kč |               |
| 4.         | 20 414,00 Kč | 76 747,71 Kč |               |
| 5.         | 20 414,00 Kč | 68 524,74 Kč | 479 253,41 Kč |
| 6.         | 20 414,00 Kč | 61 182,80 Kč |               |
| 7.         | 20 414,00 Kč | 54 627,50 Kč |               |
| 8.         | 20 414,00 Kč | 48 774,55 Kč |               |
| 9.         | 20 414,00 Kč | 43 548,71 Kč |               |
| 10.        | 20 413,00 Kč | 38 882,45 Kč |               |

*Tabulka 18 Výpočet ČSH – kapacitní snímače, Zdroj: vlastní zpracování*

I v tomto investičním návrhu je dle vzorce 6 vypočteno vnitřní výnosové procento projektu. Postup je shodný jako u předcházejícího návrhu. Nejprve jsou tedy nalezeny diskontní sazby, při kterých se kladná a záporná čistá současná hodnota blíží nule. Tyto hodnoty jsou vloženy do vzorce 6 pro zjištění vnitřního výnosového procenta v tabulce 19.

*Tabulka 19 Výpočet VVP – kapacitní snímače, Zdroj: vlastní zpracování*

| Diskontní sazba $k_1, k_2$ | Čistá současná hodnota | Vnitřní výnosové procento |  |
|----------------------------|------------------------|---------------------------|--|
| 59 %                       | 2 178,51 Kč            | 59,68 %                   |  |
| 60%                        | -1 043,21 Kč           |                           |  |

Z výsledků čisté současné hodnoty a vnitřního výnosového procenta lze posoudit tento projekt kladně. Podnik by tedy rovněž měl zvážit realizaci tohoto projektu, který by se měl společnosti vrátit do 2. roku působení s očekávaným ziskem do 500 000,00 Kč.

## **6 Závěr**

Růst populace a neustálý vývoj lidské civilizace se promítá ve všech aspektech našeho života a zejména v oblasti zemědělství. Mnoho zemědělských podniků využívá prvků moderní techniky na polích, avšak při posklizňové úpravě sklizené suroviny procházejí často zastaralými systémy, které mohou degradovat jejich kvalitu. Z tohoto důvodu je nutné se zaměřit na obnovu a modernizaci posklizňových linek.

Tato práce pojednává o navrhovaných investicích, které je možné aplikovat na jedné z těchto posklizňových linek, přesněji v Zemědělském družstvu v Korytech na Klatovsku. V práci jsou obsaženy teoretické poznatky věnující se problematice jednotlivých technologických článků posklizňové linky, jejich vliv na poškozování zrna a s tím spojenou efektivitu linky. Rovněž jsou zde popsány teoretické metody optimalizace technologických procesů a metody ekonomického hodnocení investic. Po provedení analýzy současného stavu posklizňové linky v Korytech byly zvoleny dva návrhy investic, jejichž implementací by podniku klesly náklady na mzdy zaměstnanců, kteří doposud obstarávali tyto úkony. Jedná se o optimalizaci svozu odpadu od sítových čističů a automatizaci plnění sil.

Optimalizace svozu odpadu lze vyřešit investicí do pásového dopravníku, který by nahradil dosavadní práci obsluhy. Z výsledků metod ekonomického hodnocení by měl podnik tuto investici realizovat, neboť během své desetileté působnosti se podniku vrátí investované prostředky do 1 roku a 4 měsíců s předpokládaným ziskem 508 083,49 Kč. Vnitřní výnosové procento dosahuje hodnoty 84,89 % a každá investovaná koruna by měla přinést podniku 7,69 Kč. Obdobně je pro podnik výhodný i druhý návrh investice v podobě automatizace kapacitními snímači. Tato investice by měla z každé investované koruny přinést 5,16 Kč, investiční výdaje by se měly navrátit do 2. roku provozu se ziskem 479 253,41 Kč během 10 let provozu a hodnota vnitřního výnosového procenta je 59,68 %.

Většina podniků ubírá své investiční snažení k primárním procesům zemědělské výroby, avšak dle výše zmíněných výsledků nabízí posklizňové operace rovněž zajímavé investiční projekty, které by v mnohých případech mohly mít na podnik větší ekonomický dopad. Je proto důležité v současných zemědělských objektech pravidelně analyzovat všechny operace a hledat možné inovace i v na první pohled méně atraktivních procesech.

## **7 Seznam použitých zdrojů**

- [1] JK MACHINERY. *Posklizňová linka* [online]. 2018 [cit. 2024-03-20]. Dostupné z: https://jk-machinery.cz/linky/poskliznova-linka/
- [2] KOCOUREK, M. a J. ČEPL. *Posklizňové technologie pro obiloviny*. Praha, 2015. Inženýrská technologie v zemědělství. České vysoké učení technické v Praze.
- [3] ANGELOVIČ, Marek, Koloman KRIŠTOF, Michal ANGELOVIČ a Ján JOBBÁGY. THE EFFECT OF POST-HARVEST PROCESSING IN MODEL LINE AT FOOD MAIZE GRAINS EXTERNAL AND INTERNAL QUALITY. *TAE* [online]. 2019, **2019**(7th), 1-8 [cit. 2024-03-10]. Dostupné z: https://2019.tae-conference.cz/proceeding/TAE2019-006-Marek-Angelovic.pdf
- [4] SKALICKÝ, J. a J. BRADNA. Požadavky na příjem, ošetřování a skladování zrnin. *Úroda*. 2006, **2006**(8), 4-5.
- [5] ANDRT, Miroslav. *Technika a technologie v živočišné produkci*. Praha, 2006. Publikace určena studentům ČZU v Praze a odborné veřejnosti. Česká zemědělská univerzita v Praze.
- [6] *Siebsichter Intensivreiniger K 526/K 527/K 560* [online]. 1991 [cit. 2024-03-09]. Dostupné z: http://www.cekoservis.cz/petkus/k527\_de.pdf
- [7] FPT. *Belt Conveyor* [online]. 2024 [cit. 2024-03-17]. Dostupné z: https://www.fptindia.com/blog/belt-conveyor
- [8] SKALICKÝ, J. a J. BRADNA. Ošetřování a skladování zrnin Sklady v zemědělské prvovýrobě. *Zemědělec*. 2006, **2006**(40), 10-14.
- [9] *Denis Privé* [online]. 2024 [cit. 2024-03-17]. Dostupné z: https://www.denisprive.de/
- [10] INDUSTRIAL QUICK SEARCH MANUFACTURER DIRECTORY. *Screw Conveyor Design* [online]. 2023 [cit. 2024-03-10]. Dostupné z: https://www.screw-conveyors.com/screw-conveyor-design/
- [11] BEDNAR. *REDLERY HAUSER* [online]. 2024 [cit. 2024-03-15]. Dostupné z: https://www.bednar-sila.com/redlery/
- [12] NAVZAS. *Redlery* [online]. 2024 [cit. 2024-03-15]. Dostupné z: https://www.navzas.cz/redlery-1
- [13] Grain storage fact sheet. *Stored Grain Project* [online]. Austrálie: Grain Research & Development Corporation, 2011, **2011**(11), 1-4 [cit. 2024-03-10]. Dostupné z: https://grdc.com.au/\_\_data/assets/pdf\_file/0020/207731/dealing-withhighmoisture-grain.pdf.pdf
- [14] *Handbook of Industrial Drying*. Third Edition. Taylor & Francis Group, 2006.
- [15] ZHAO, Yan, Haoxin LV a Yangfei LI. Grain Storage: Theory, Technology and Equipment. *Foods* [online]. 2023, **2023**(12), 20 [cit. 2024-03-09]. Dostupné z: https://www.mdpi.com/2304-8158/12/20/3792
- [16] *OŠETŘOVÁNÍ A SKLADOVÁNÍ ZRNIN VE VĚŽOVÝCH ZÁSOBNÍCÍCH A HALOVÝCH SKLADECH* [online]. Praha 6, 2008 [cit. 2024-03-09]. Dostupné z: https://eagri.cz/public/web/file/33782/METODIKA\_VZT\_\_\_2008\_\_\_Oetovn\_a\_ skladovn zrnin ve v. zs. a hal. skl..pdf. Metodická příručka. Výzkumný ústav zemědělské techniky. Vedoucí práce Jaroslav Skalický.
- [17] KROUPA, P. *Snižování kvalitativních a kvantitativních ztrát při ošetřování a skladování potravinářských zrnin v zemědělském podniku* [výzkumný projekt NAZV Mze QD 1201]. 2004.
- [18] KEŘKOVSKÝ, Miloslav a Ondřej VALSA. *Moderní přístupy k řízení výroby*. 3. doplněné vydání. C. H. Beck, 2012. ISBN 978-80-7179-319-9.
- [19] LENCOVÁ, Veronika. *Teorie úzkých míst aneb teorie řetězu* [online]. 2016 [cit. 2024-03-19]. Dostupné z: https://ligsuniversity.com/cs/blog/teorie-uzkych-mistaneb-teorie-retezu
- [20] HALTON, Clay. *Downsizing: Meaning, Consequences and Examples* [online]. 2021 [cit. 2024-03-19]. Dostupné z: https://www.investopedia.com/terms/d/downsize.asp
- [21] *ZÁKLADY AUTOMATIZACE* [online]. Brno, 2002 [cit. 2024-03-09]. Dostupné z: https://ucebnaaut.wz.cz/wpcontent/uploads/2017/09/ZakladyAutomatizace\_BRNO\_Svarc.pdf. Učební texty pro kombinovanou formu bakalářského studia. VYSOKÉ UČENÍ TECHNICKÉ V BRNĚ. Vedoucí práce Ivan Švarc.
- [22] ŠVARC, Ivan. *Teorie automatického řízení II*. Praha, 1993. Skriptum. VUT.
- [23] ŠMEJKAL, Ladislav a Marie MARTINÁSKOVÁ. *PLC a automatizace*. Praha: BEN - technická literatura, 1999. ISBN 80-86056-58-9.
- [24] *LOGO! Software* [online]. 2024 [cit. 2024-03-16]. Dostupné z: https://www.siemens.com/global/en/products/automation/systems/industrial/plc/l ogo/logo-software.html
- [25] LACKO, Luboslav. ROBODOUPĚ. *PLC Siemens Logo! pre domácu a malú firemnú automatizáciu, programovanie pomocou tlačidiel* [online]. 2020 [cit. 2024-03-20]. Dostupné z: https://robodoupe.cz/2020/plc-siemens-logo-predomacu-a-malu-firemnu-automatizaciu-programovanie-pomocou-tlacidiel/
- [26] ŽÍDKOVÁ, Dana. *Investice a dlouhodobé financování*. Čtvrté. Praha: Česká zemědělská univerzita v Praze, 2007. ISBN 978-80-213-1636-2.
- [27] FOTR, Jiří. *Podnikatelský plán a investiční rozhodování*. 2. přepracované a doplněné vydání. Grada Publishing, spol., 1999. ISBN 80-7169-812-1.
- [28] FOTR, Jiří a Ivan SOUČEK. *Investiční rozhodování a řízení projektů*. Grada Publishing, 2011. ISBN 978-80-247-3293-0.
- [29] POLÁCH, Jiří, Josef DRÁBEK a Martina MERKOVÁ. *Reálné a finanční investice*. Praha: C. H. Beck, 2012. ISBN 978-80-7400-436-0.
- [30] MLČOCH, Jan. *Rozbory a hodnocení efektivnosti investic v podnikové praxi*. Praha: Právnické a ekonomické nakladatelství Linde, 1991. ISBN 80-7201-184- 7.
- [31] VYSUŠIL, Jiří. *Proč je jednoduché účetnictví jednoduché*. Praha: Profess, 1994. ISBN 80-85235-16-1.
- [32] FOTR, Jiří a Ivan SOUČEK. *Podnikatelský záměr a investiční rozhodování*. Grada Publishing, 2007. ISBN 80-247-0939-2.
- [33] DOLANSKÝ, Václav. *Projektový management*. Grada Publishing, spol., 1996. ISBN 8071692875.
- [34] JVM METAL S.R.O. *Dopravník STANDARD VAN NEREZ* [online]. 2024 [cit. 2024-03-17]. Dostupné z: https://www.jvmmetalshop.cz/produkt/dopravnikstandard-van-nerez/
- [35] EIBABO. *LOGO! 12/24 RCE - Logický modul 8 vstupů / 4 výstupy* [online]. 2024 [cit. 2024-03-17]. Dostupné z: https://www.eibabo.cz/siemens/logo-12-24-rcelogicky-modul-8-vstupu-4-vystupy-6ed1052-1md08-0ba1 eb16119103?utm\_source=Portals&utm\_medium=CPC&utm\_campaign=eibabo-CZ\_GoogleShopping\_CZ#inno--cross-selling--container
- [36] CONRAD. *Siemens LOGO! DM16 24R* [online]. 2024 [cit. 2024-03-17]. Dostupné z: https://www.conrad.cz/cs/p/siemens-logo-dm16-24r-0ba2 rozsirujici-modul-pro-plc-24-v-dc-1268253.html#accessoriesSection
- [37] DINEL. *Napájecí zdroje SPSU-2400-20 a SPSU-1200-35* [online]. 2024 [cit. 2024-03-17]. Dostupné z: http://www.dinel.cz/\_file/AMIfv94tx2vH\_RWO7JiySsJ7JwluBgZeMnfHaPHyU 6-I6amXt8NKMOSebBLv2PqIMKlf-FMYOcDgaPZnshHxtfRg1qKNY1OQAGVYVqtvIVQLxZfTQ676vHehYthX8j 7y4eSLp0AHQxds-A7JI0vWYBdeVZyDQ3hmsQ/spsu-xx00-35-20-dat-cz.pdf
- [38] APOELMOS. *DLS-35 - Kapacitní hladinový snímač* [online]. 2024 [cit. 2024-03- 17]. Dostupné z: https://www.apoelmos.cz/files/dls-35\_dat\_cz\_n3\_02\_2022.pdf

# **8 Přílohy**

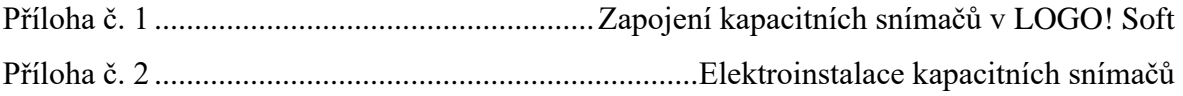

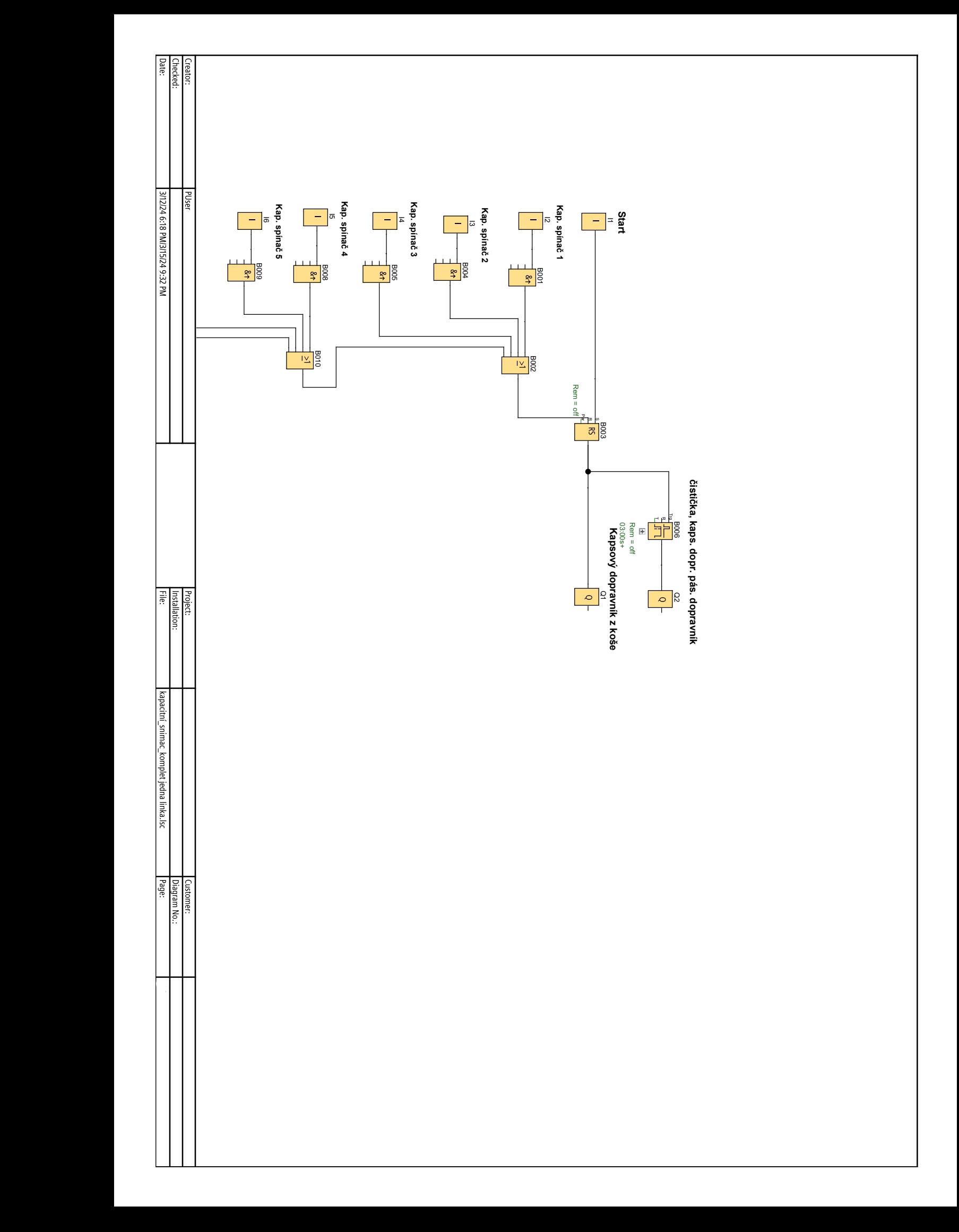

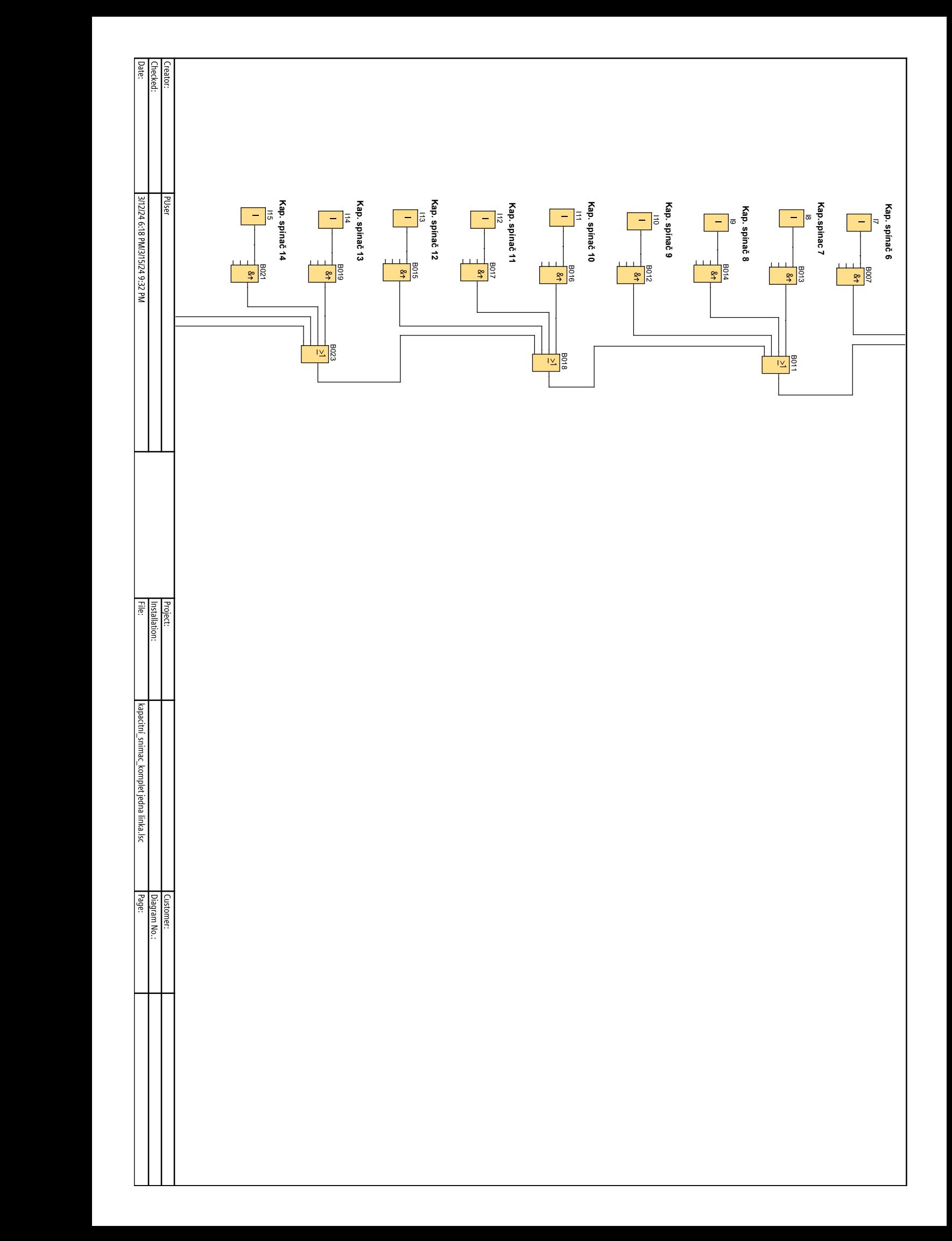

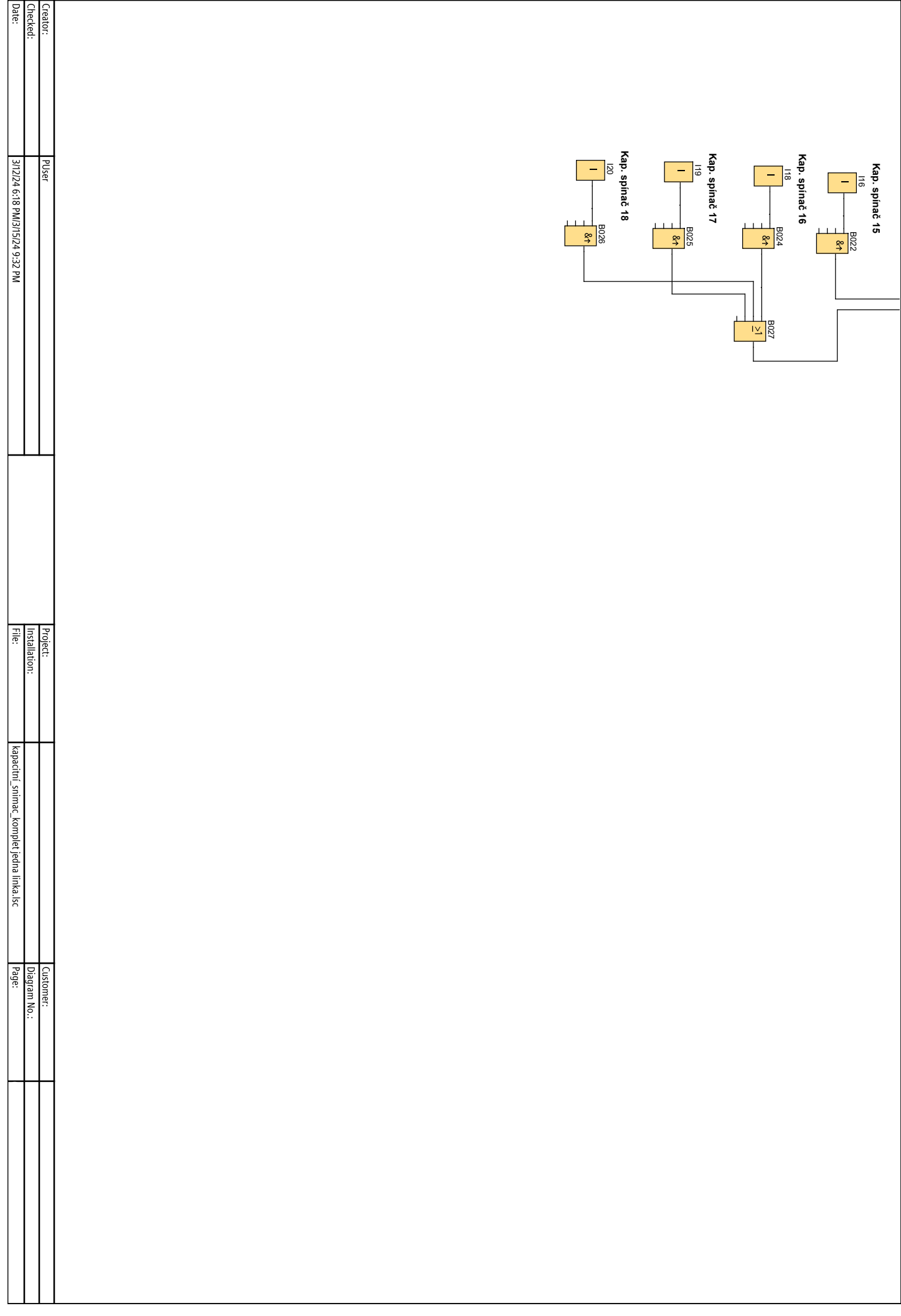

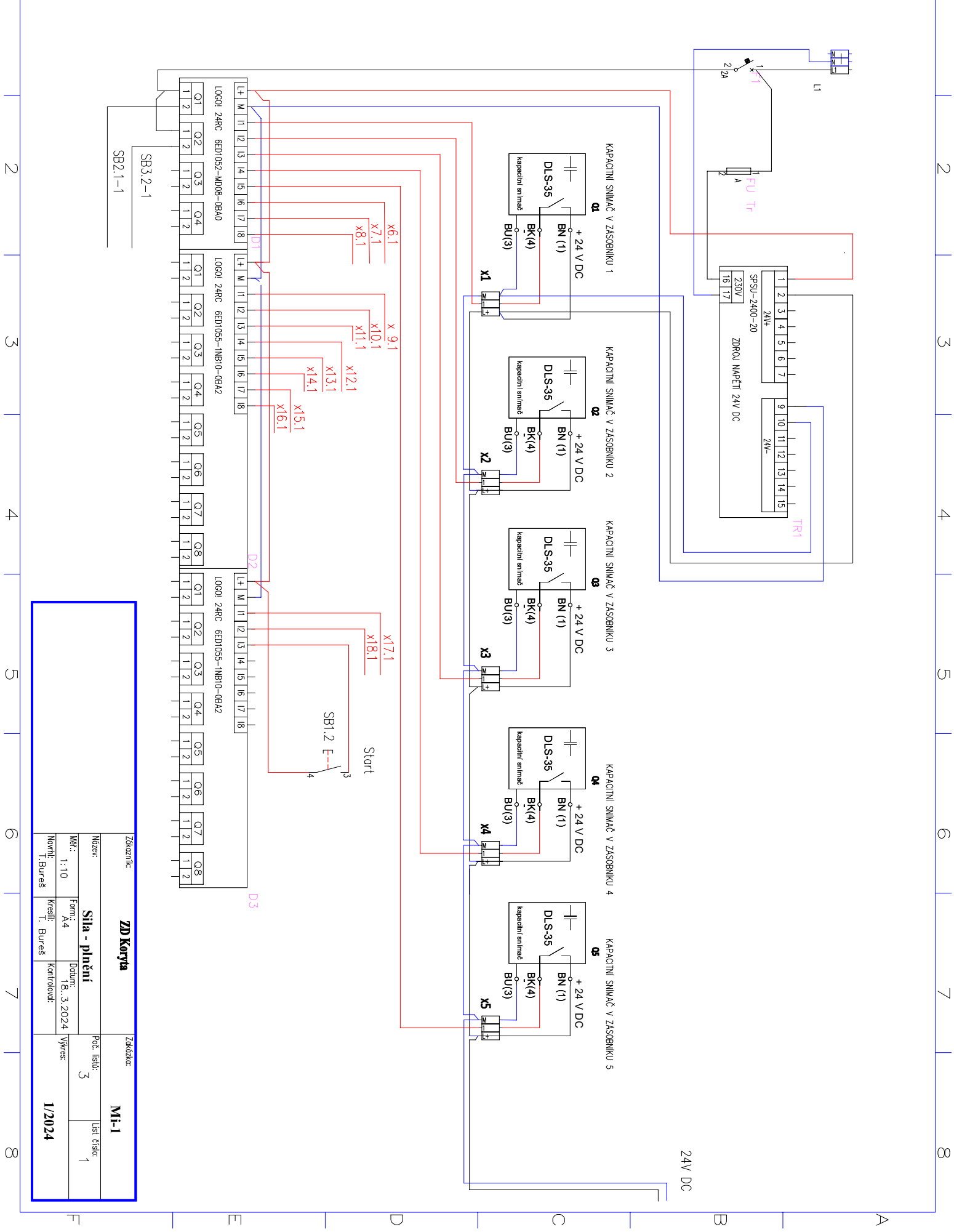

 $\top$ 

 $\Box$ 

 $\bigcirc$ 

 $\bigcirc$ 

 $\qquad \qquad \ \ \, \Box$ 

 $\triangleright$ 

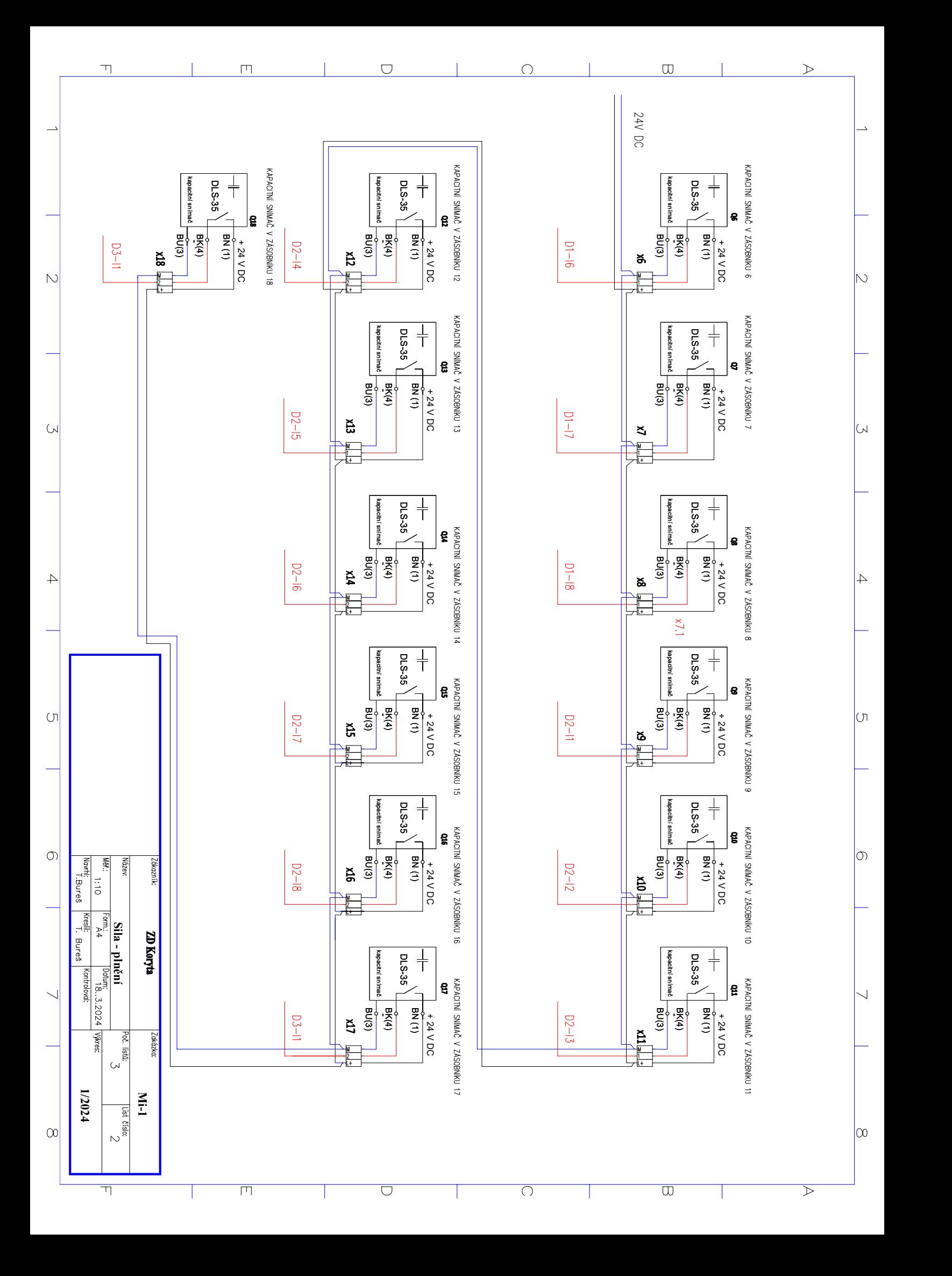

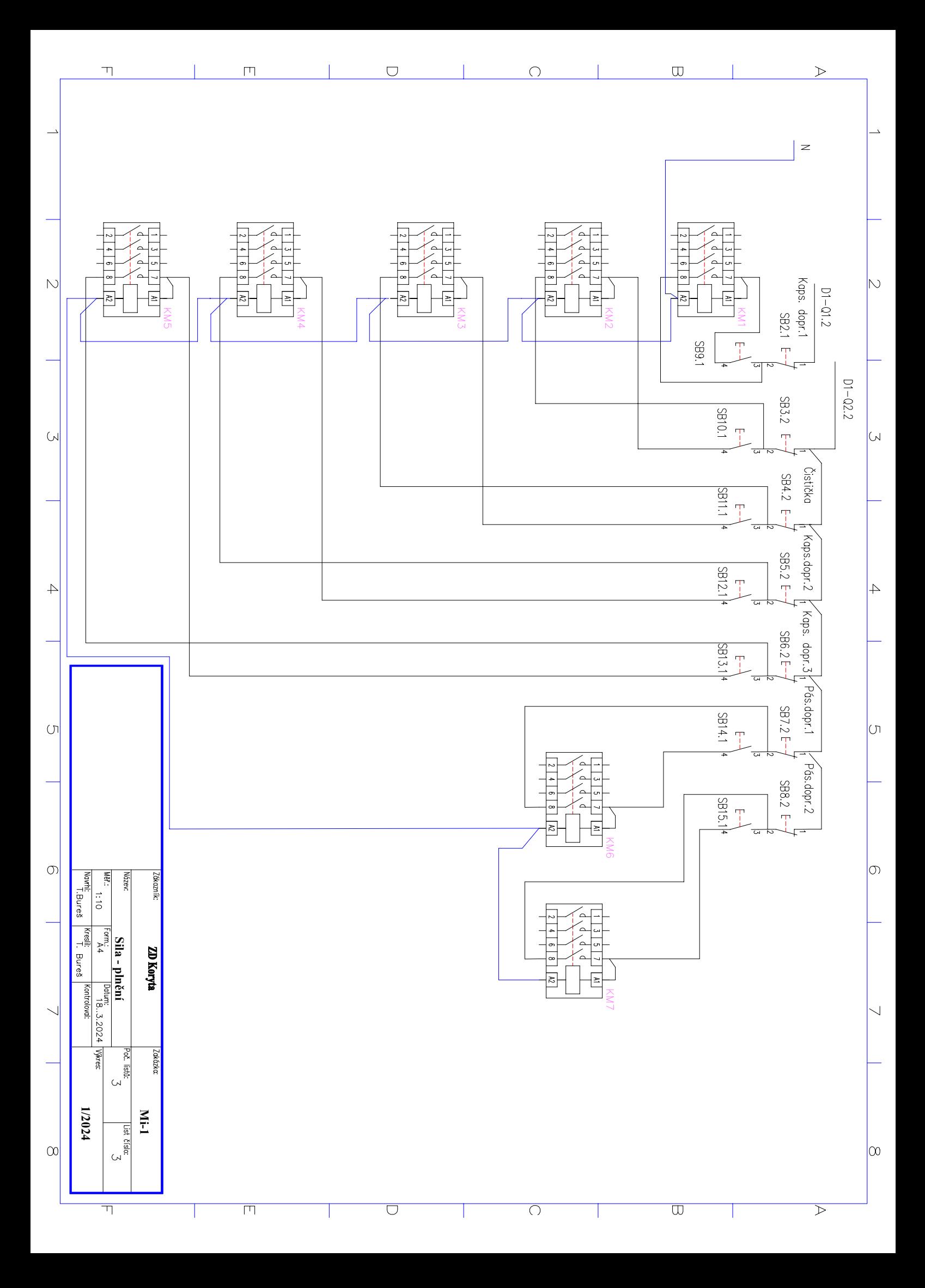